# **Cray XC30 Architecture Overview**

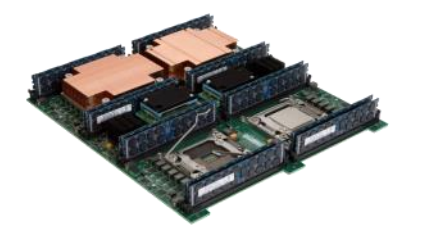

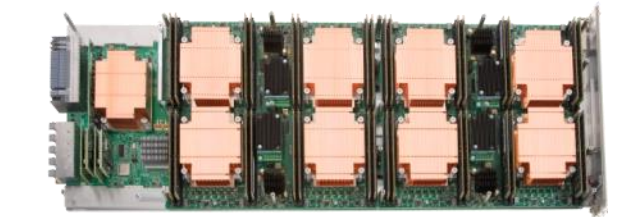

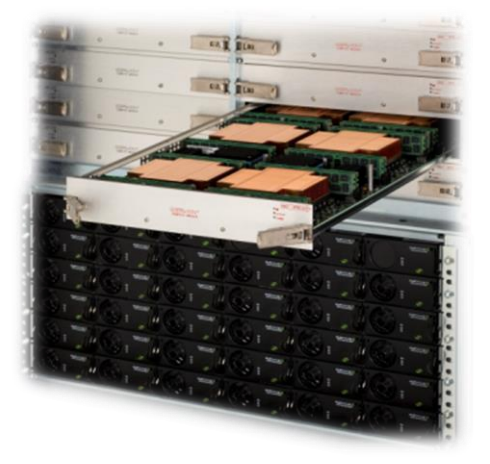

## **Cray's recipe for a good supercomputer**

- **Select best microprocessor**
	- **Function of time**
- **Surround it with a bandwidth-rich environment** 
	- Interconnection network
	- Local memory

### ● **Scale the system**

- Eliminate operating system interference (OS jitter)
- Design in reliability and resiliency
- Provide scalable system management
- Provide scalable I/O
- Provide scalable programming and performance tools
- System service life

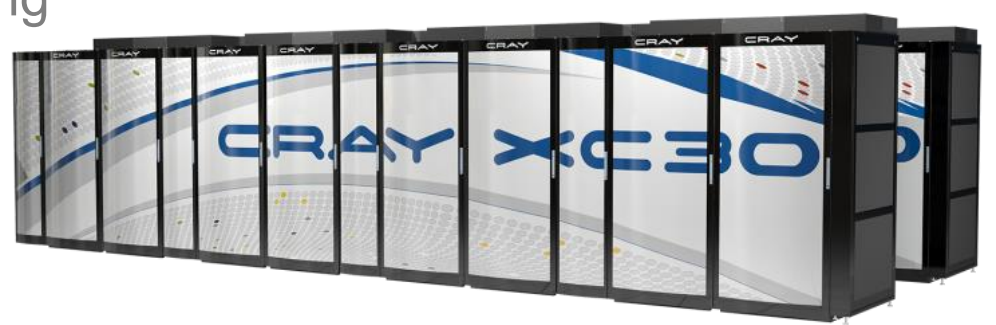

## **Nodes: The building blocks**

**The Cray XC30 is a Massively Parallel Processor (MPP) supercomputer design. It is therefore built from many thousands of individual nodes.** 

**There are two basic types of nodes in any Cray XC30:**

### ● **Compute nodes**

• These only do user computation and are always referred to as "Compute nodes"

### ● **Service nodes**

- These provide all the additional services required for the system to function, and are given additional names depending on their individual task:
	- $\bullet$  Login nodes allow users to log in and perform interactive tasks
	- PBS Mom nodes run and managing PBS batch scripts
	- Service Database node (SDB) holds system configuration information
	- LNET Routers connect to the external filesystem.

### **There are usually many more compute than service nodes**

## **Connecting nodes together: Aries**

**Obviously, to function as a single supercomputer, the individual nodes must have method to communicate with each other.** 

**All nodes in the interconnected by the high speed, low latency Cray Aries Network.**

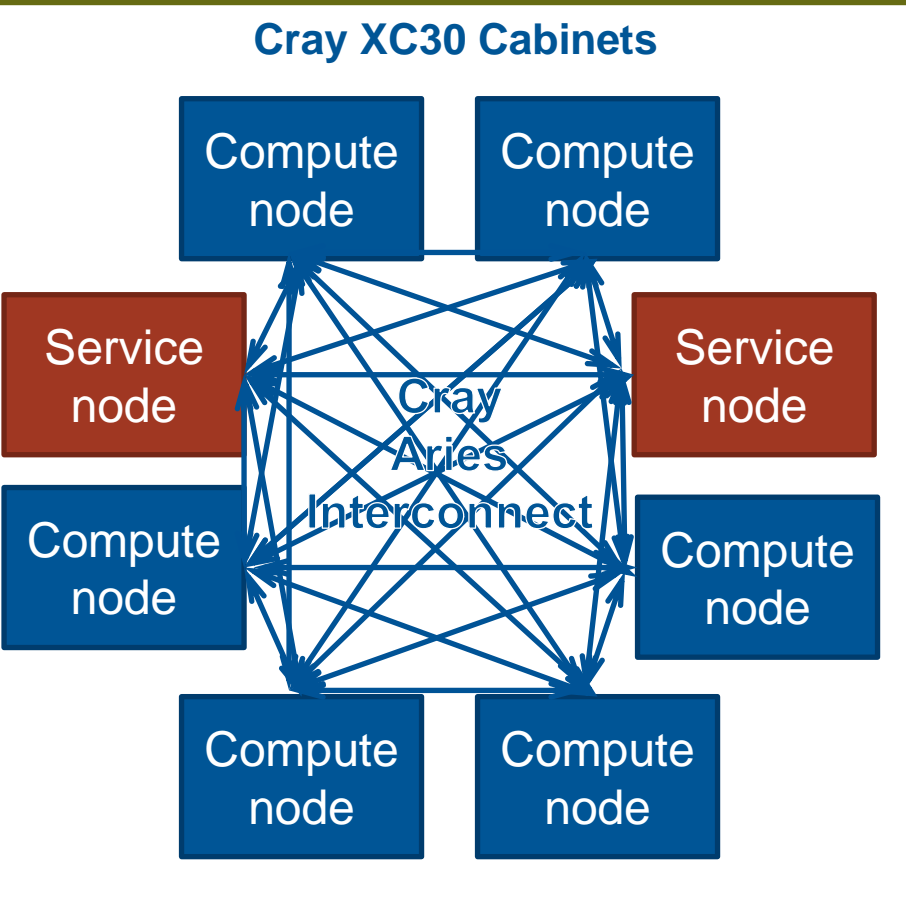

### **Differences between Nodes**

#### **Service Nodes**

- This is the node you access when you first log in to the system.
- They run a full version of the CLE operating system (all libraries and tools available)
- They are used for editing files, compiling code, submitting jobs to the batch queue and other interactive tasks.
- They are shared resources that may be used concurrently by multiple users.
- There may be many service nodes in any Cray XC30 and can be used for various system services (login nodes, IO routers, daemon servers).

### **Compute nodes**

- $\bullet$  These are the nodes on which production jobs are executed
- They run Compute Node Linux, a version of the OS optimised for running batch workloads
- They can only be accessed by submitting jobs through a batch management system (e.g. PBS Pro, Moab, SLURM)
- They are exclusive resources that may only be used by a single user.
- There are many more compute nodes in any Cray XC30 than login or service nodes.

## **Adding Storage**

**Neither compute nor service nodes have storage of their own. It must be connected via the service node's native Lustre Client or projected using the Cray Data Virtualization Service (DVS)**

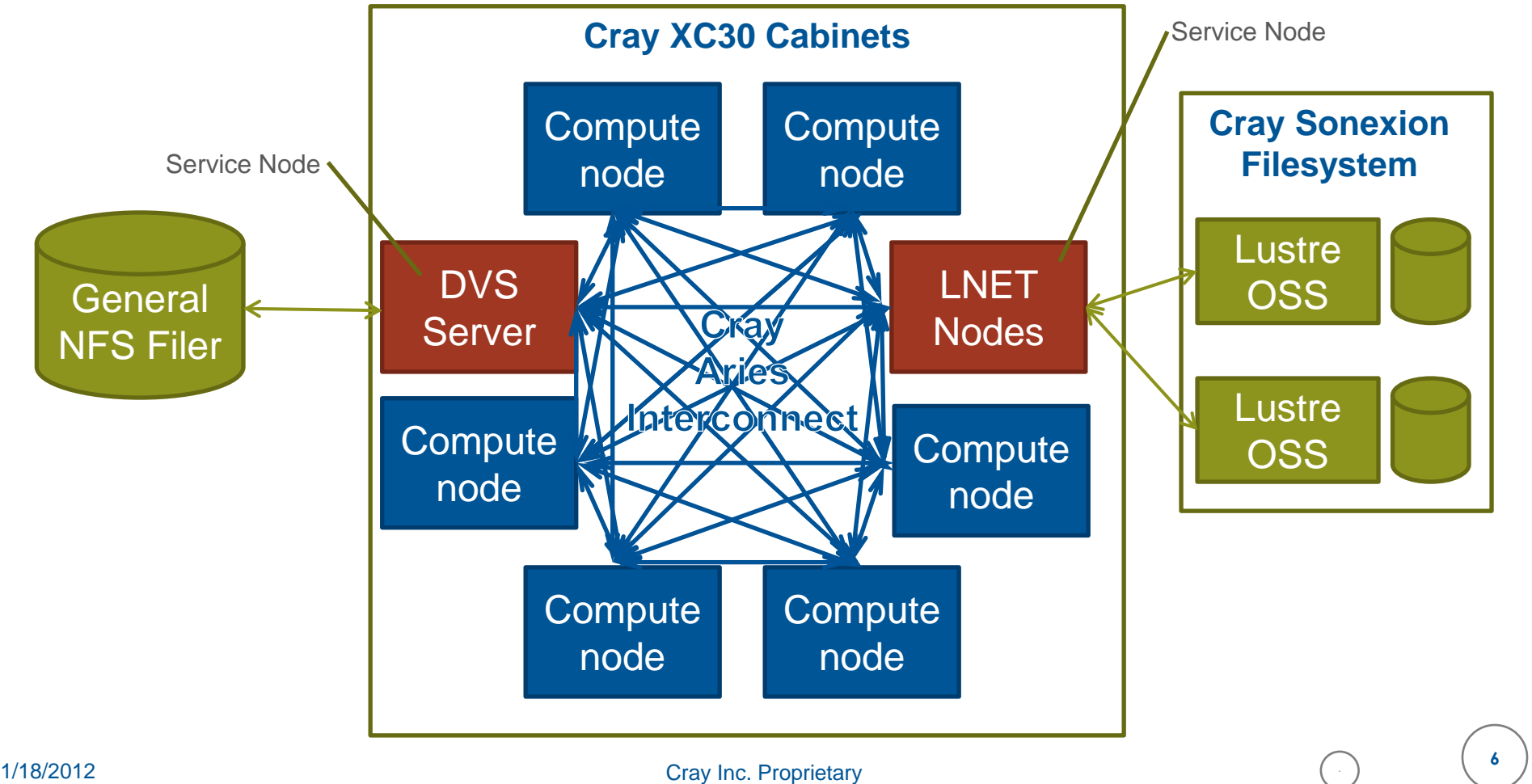

## **Interacting with the system**

**Users do not log directly into the system. Instead they run commands via an Cray Development Login servers. This server will relay commands and information via a service node referred to as a "Gateway node"**

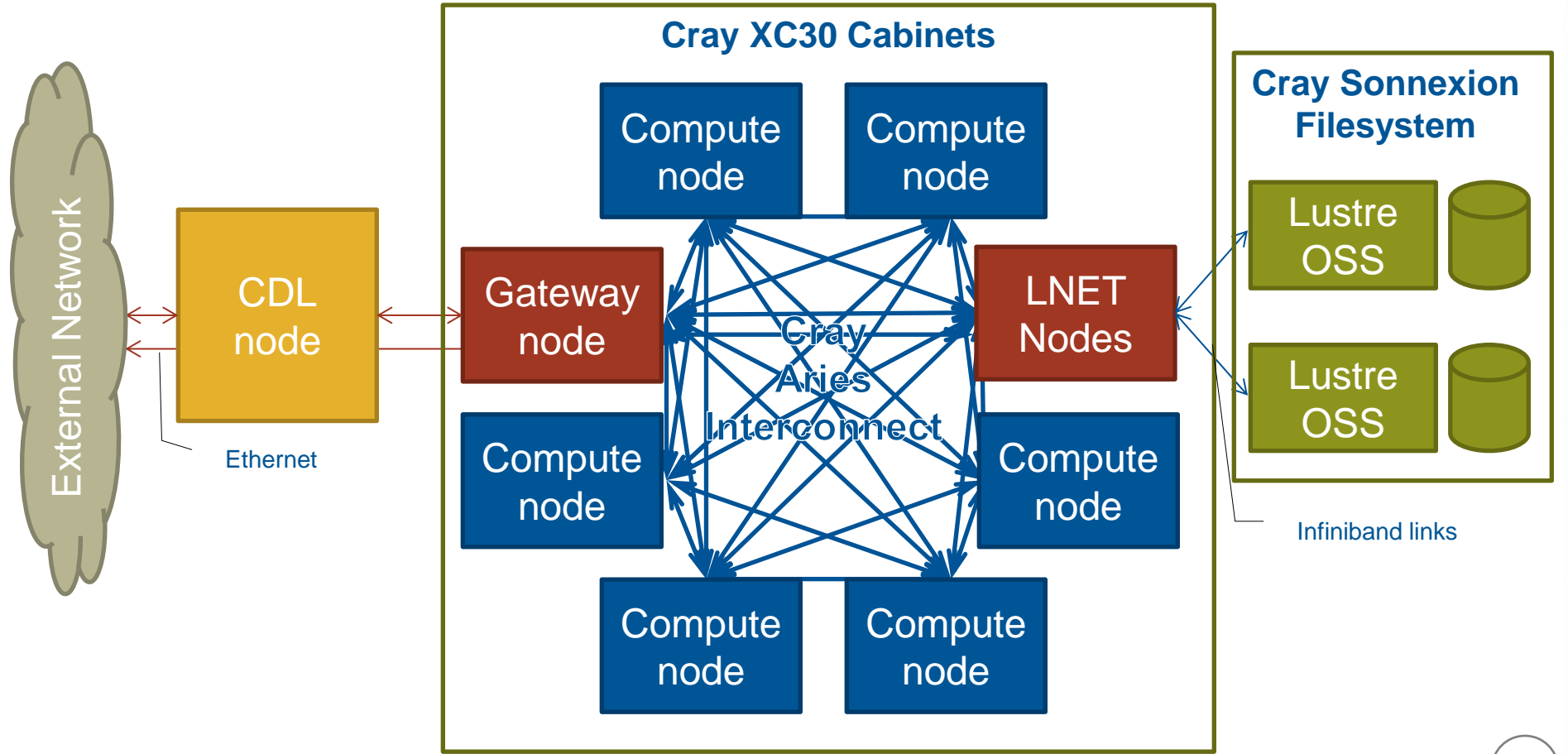

# **Cray XC30 Compute Node Architecture**

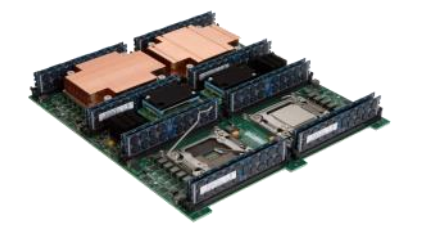

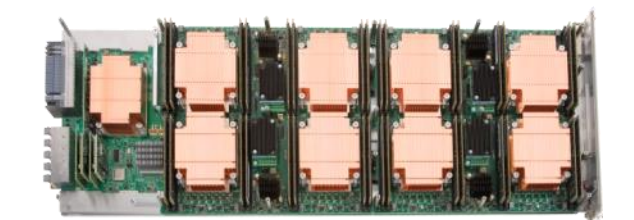

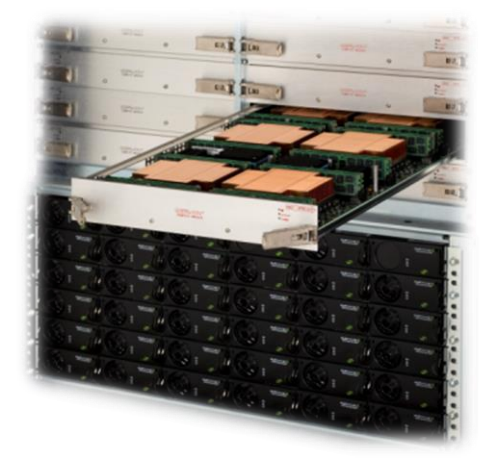

## **Cray XC30 Intel® Xeon® Compute Node**

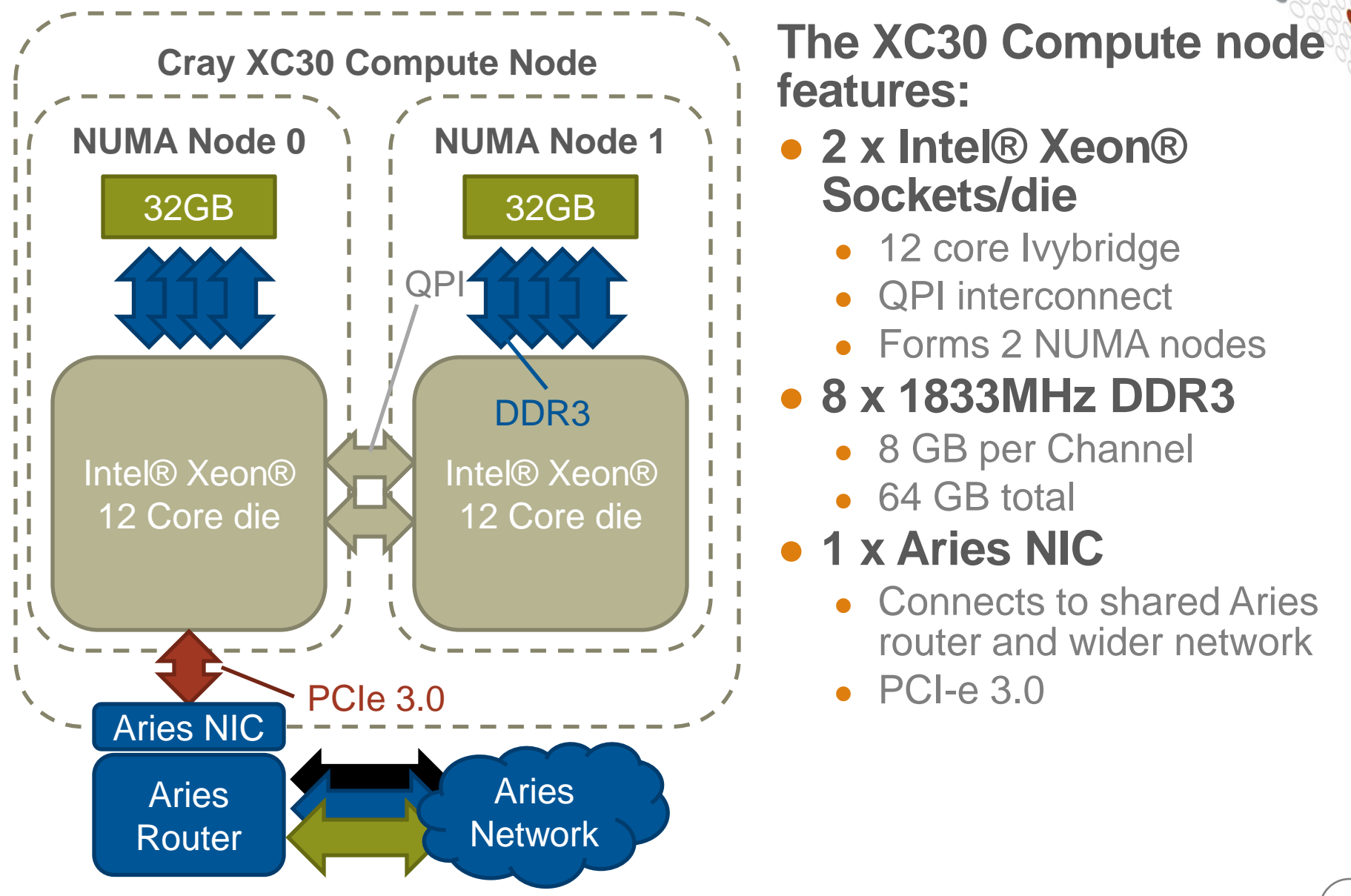

## **Intel® Xeon® Ivybridge 12-core socket/die**

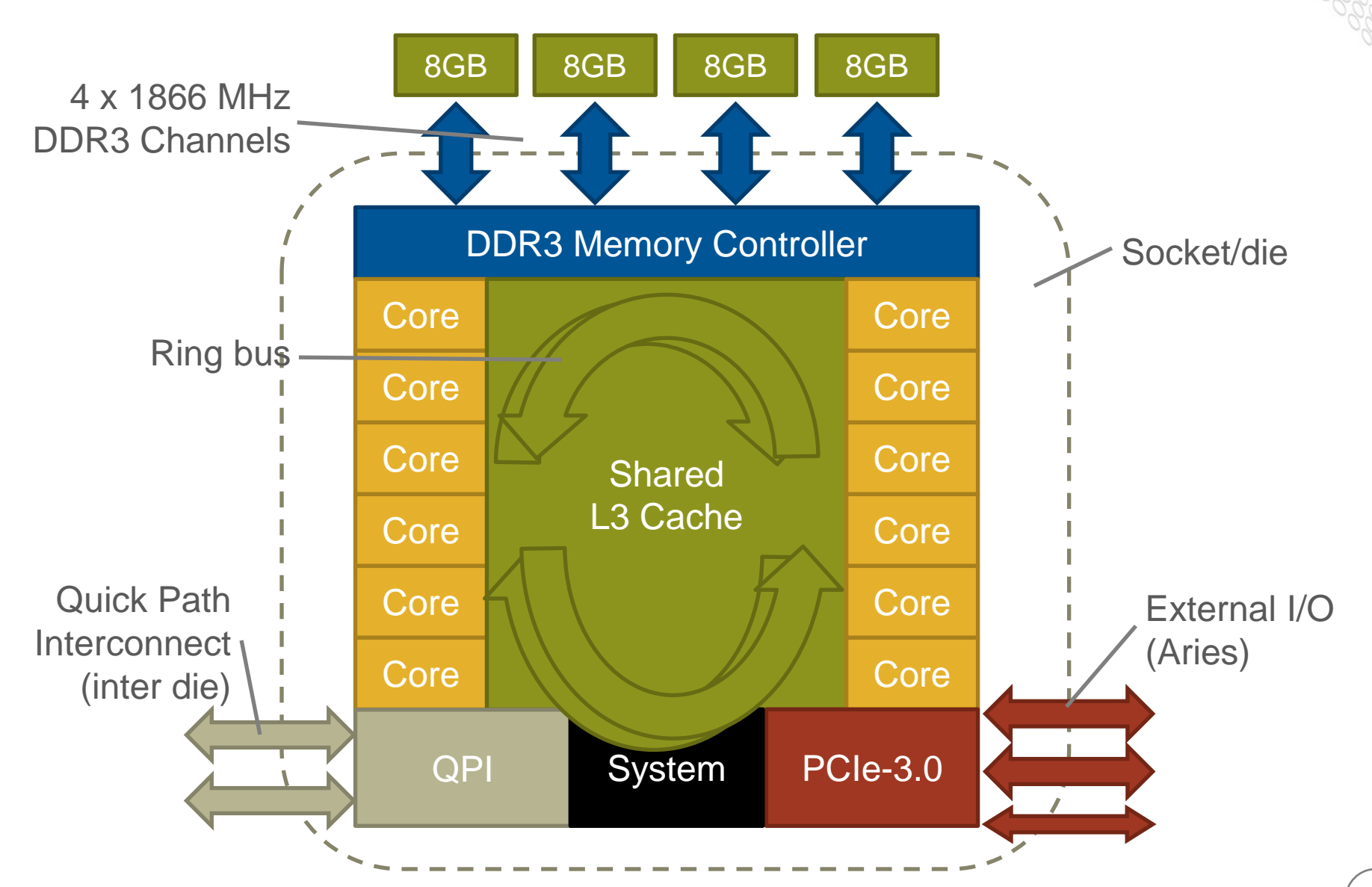

## **Intel Xeon Ivybridge Core Structure**

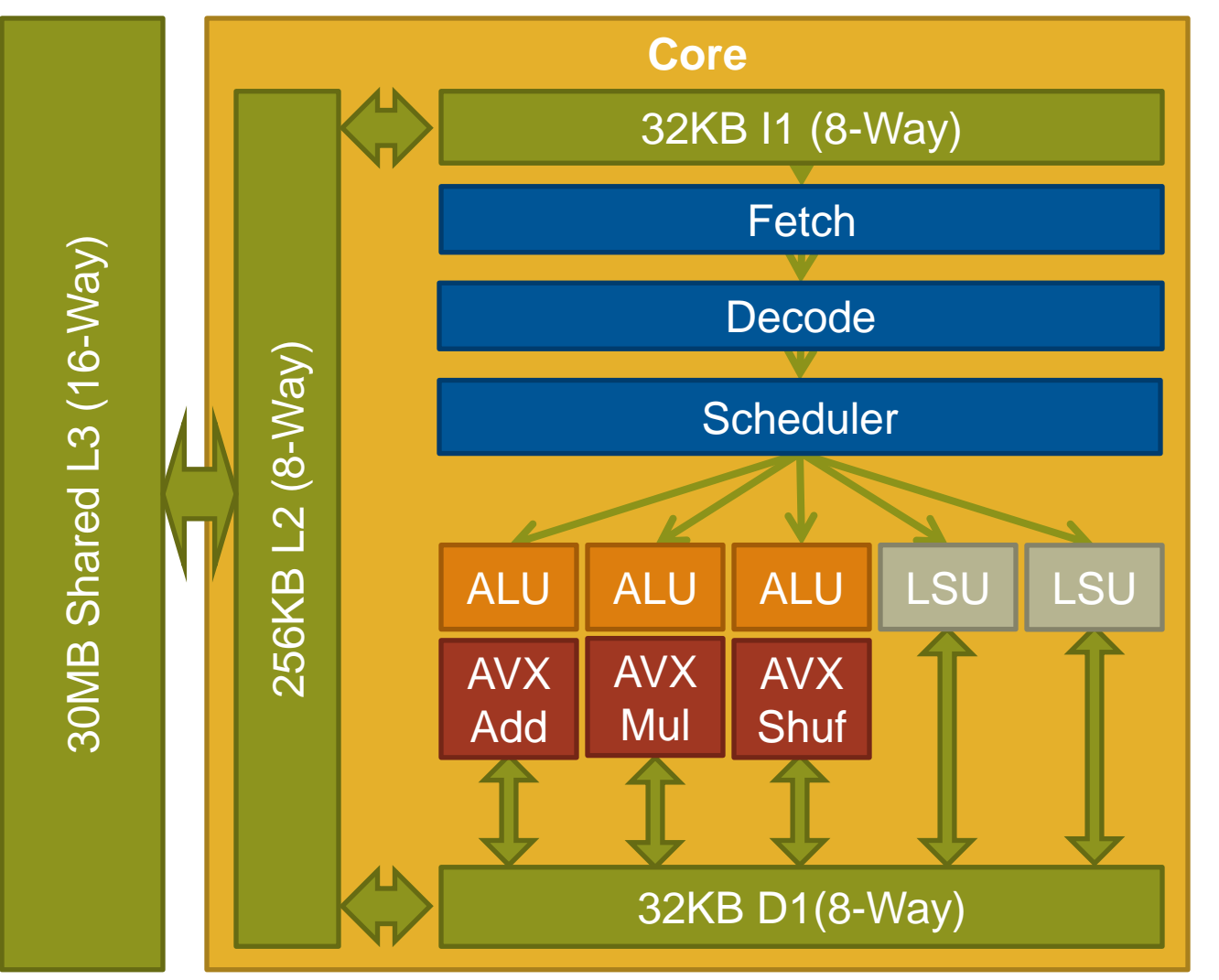

- **Manufactured on a 22nm Process**
- **256 bit AVX Instructions (4 double precision floating point)**
	- 1 x Add
	- 1 x Multiply
	- 1 x Other
- **2 Hardware threads (Hyperthreads)**
- **Peak DP FP per node 8FLOPS/clock**

#### 1/18/2012 Cray Inc. Proprietary **<sup>11</sup>**

## **Interlagos/Ivybridge Comparison**

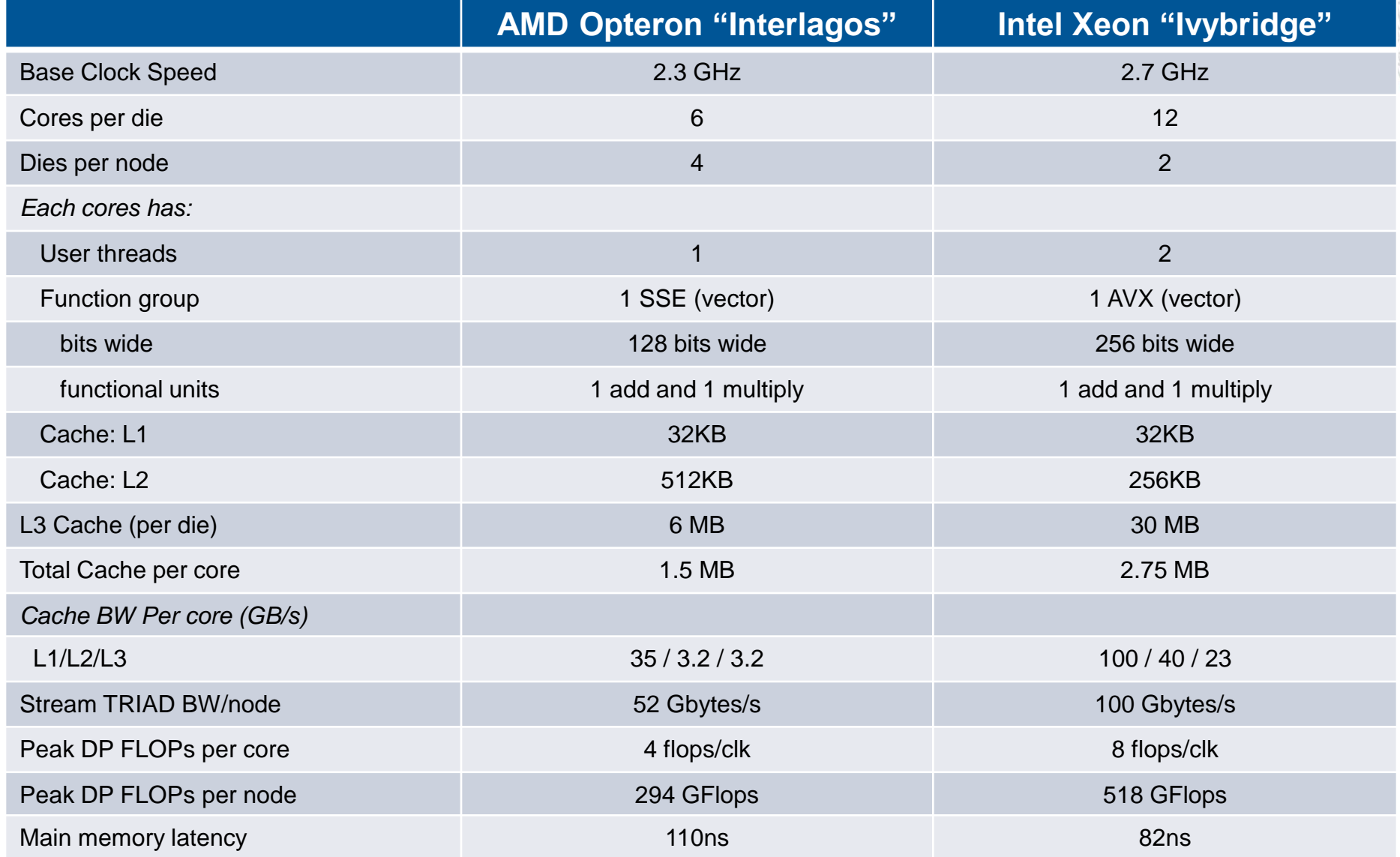

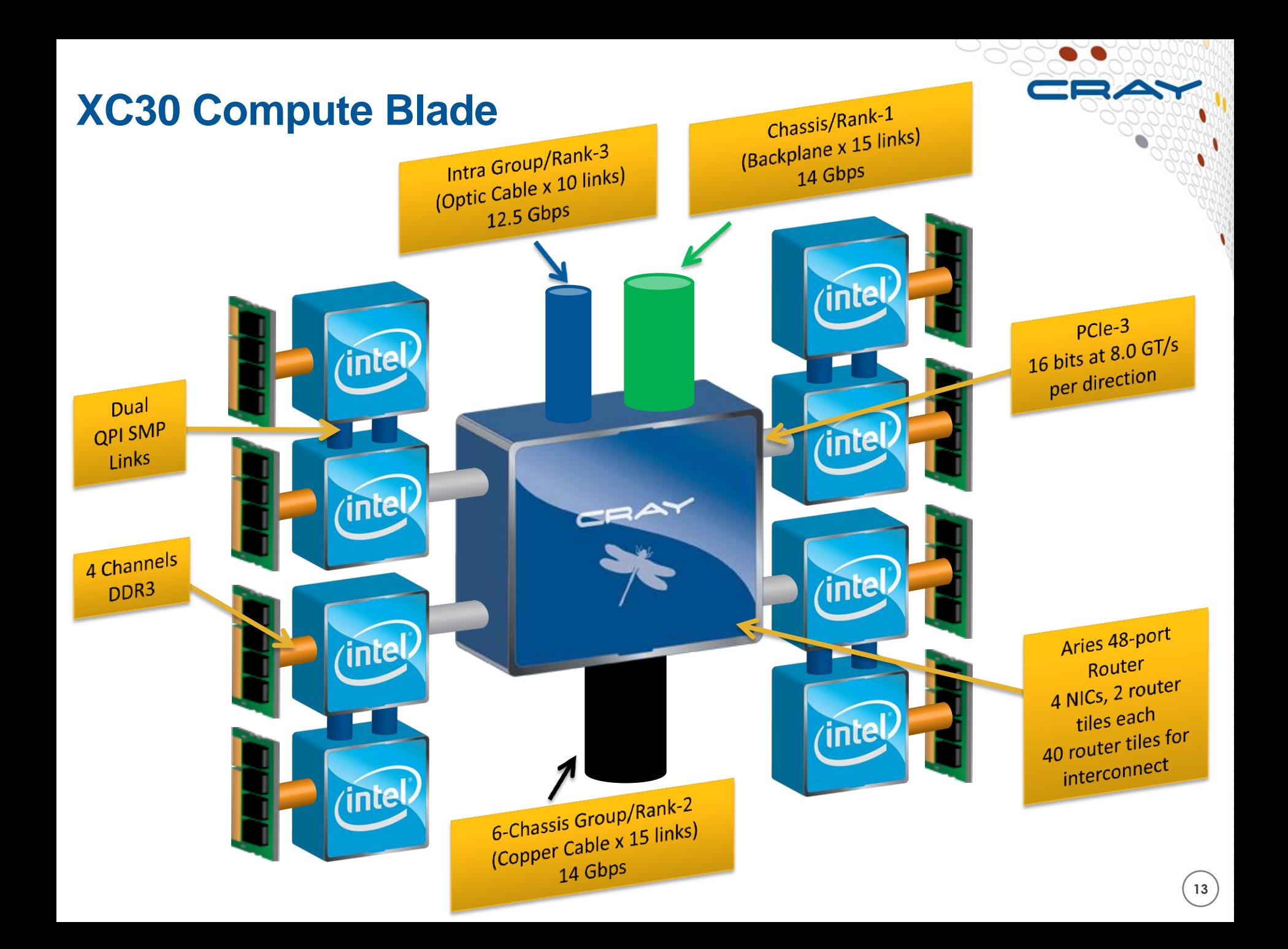

## **Cray XC30 Fully Populated Compute Blade**

#### **SPECIFICATIONS**

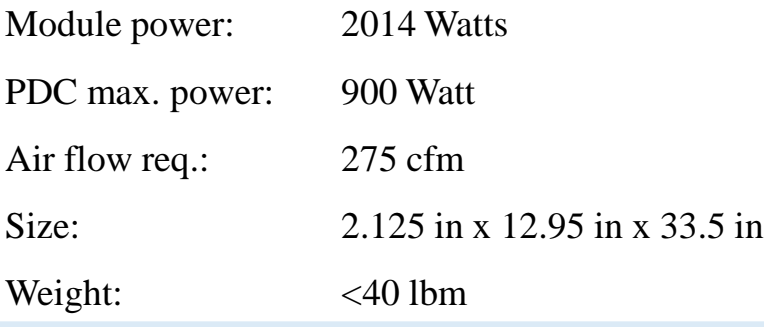

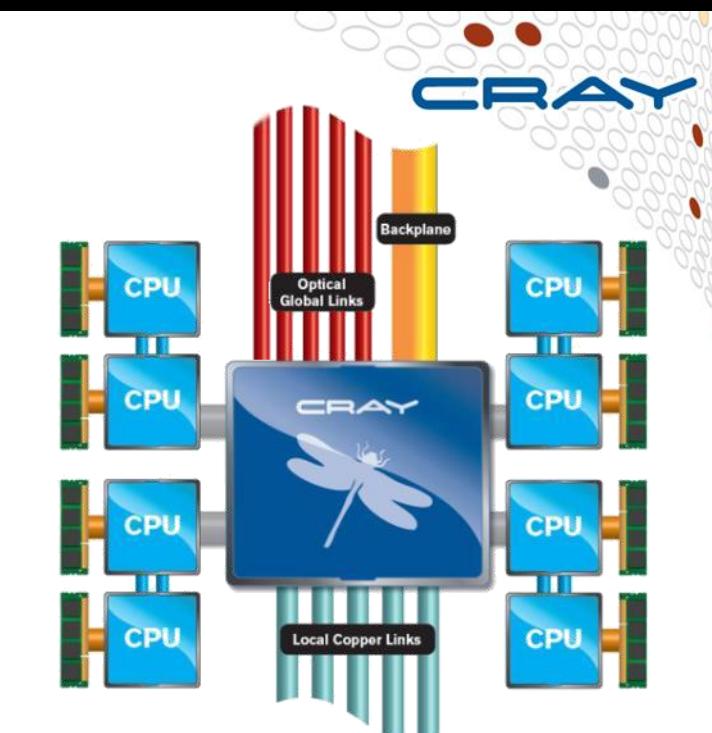

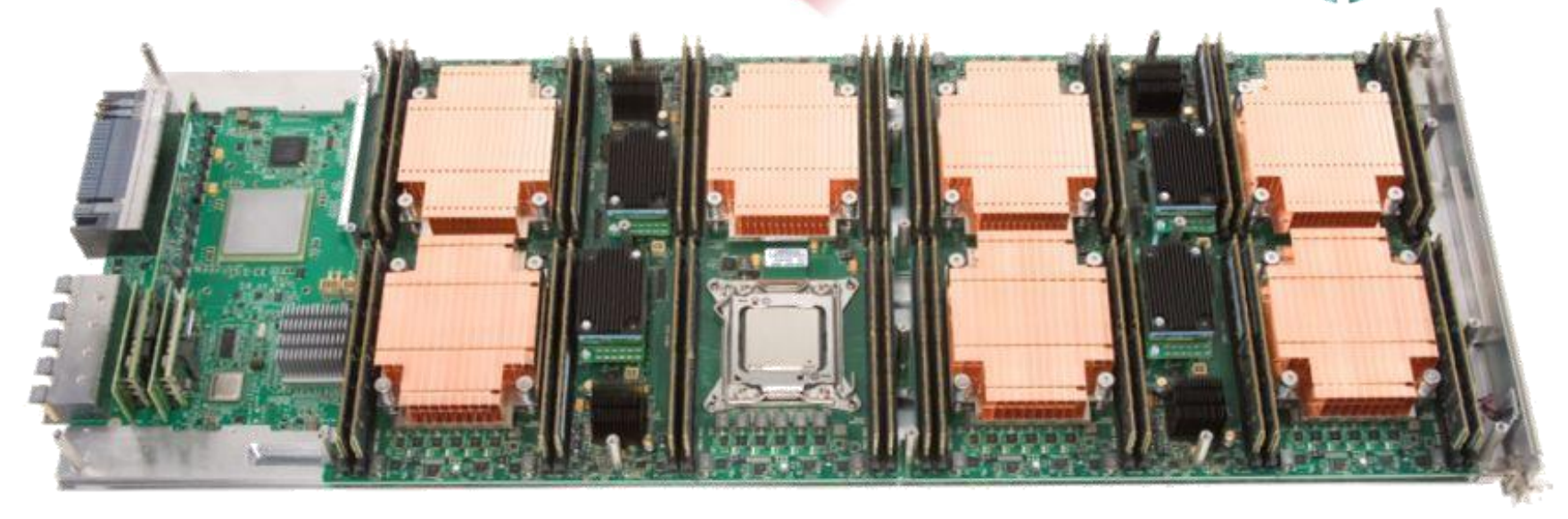

#### **PDC's are Upgradeable to New Technology** Backplane CPU CPU Optical<br>Global Link īπ  $\overline{\mathbf{m}}$ **CPU** CPU CRAY CPU CPU m TILL Ľ CPU CPU ocal Copper Links ,,,,,,,,,,, ,,,,,,,

## **Cray XC30 Quad Processor Daughter Card**

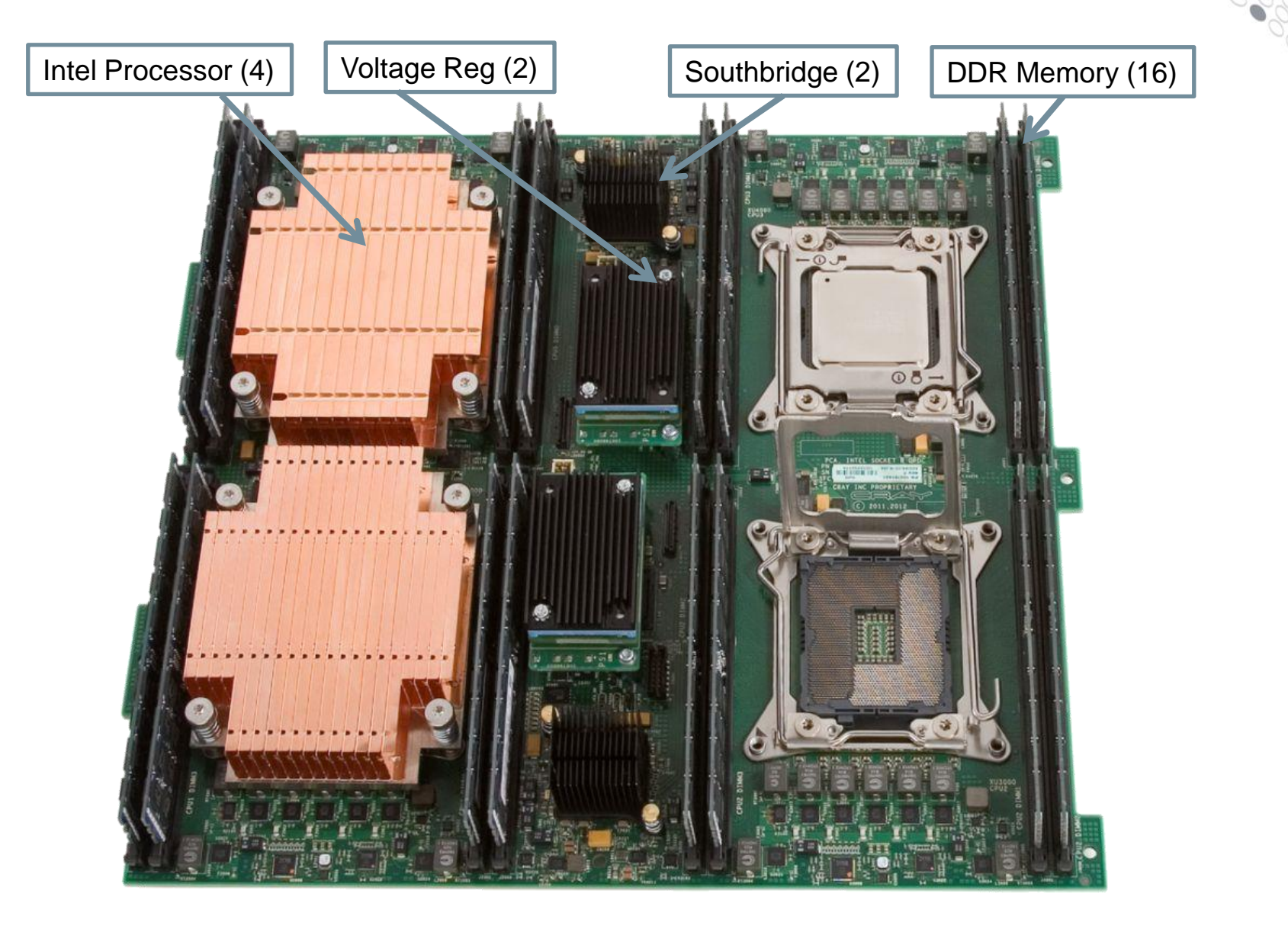

## **Cray XC Service Node**

#### **SPECIFICATIONS**

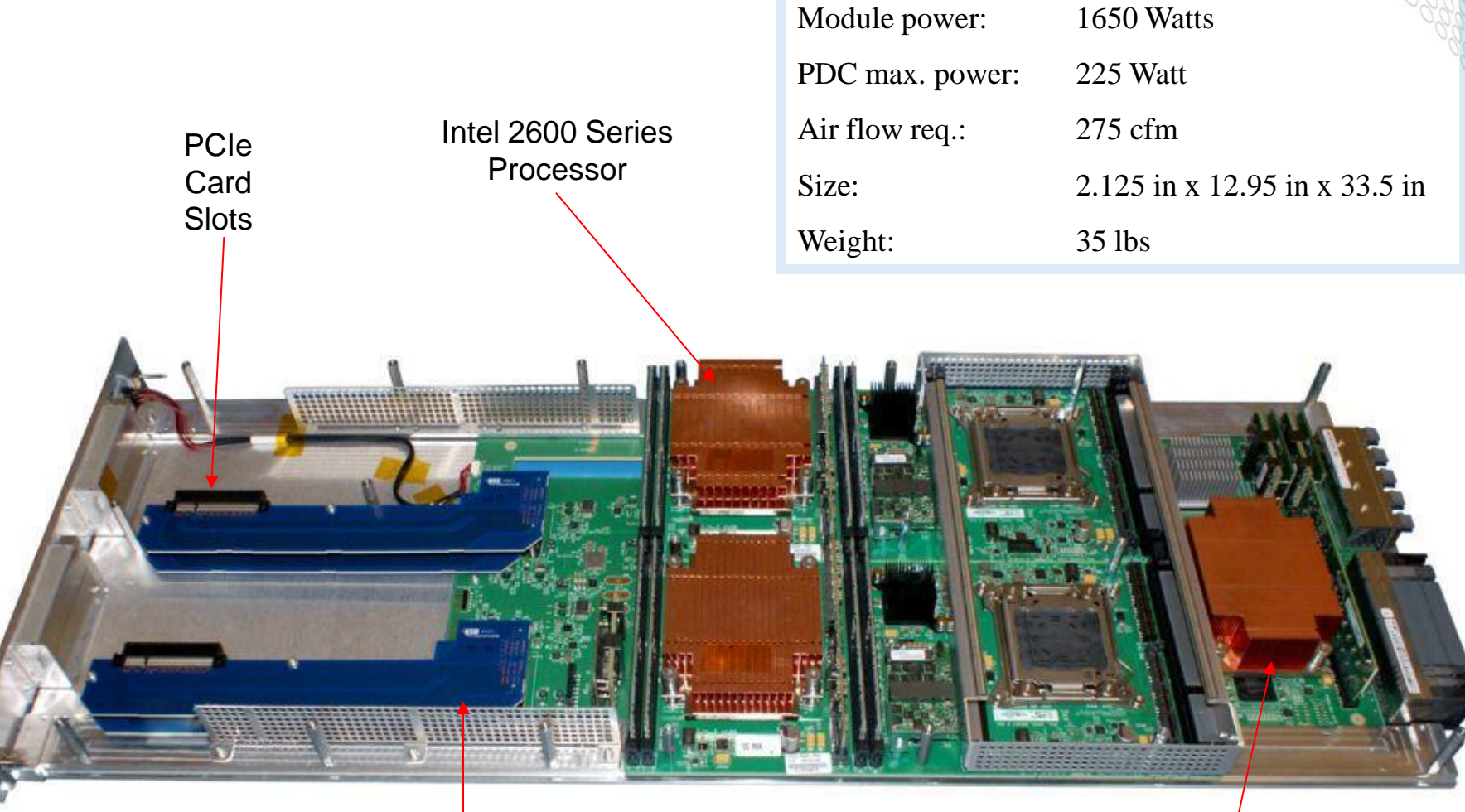

Aries

## **Cray XC30 System Building Blocks**

**Chassis** Rank 1 Network 16 Compute Blades No Cables 64 Compute **Group** Rank 2 **Network** 

**System** Rank 3 Network

Active Optical Network

Hundreds of **Cabinets** 

Up to 10s of thousands of nodes

**Compute** Blade 4 Compute Nodes

**Nodes** 

**Passive Electrical** Network

2 Cabinets

6 Chassis

384 Compute **Nodes** 

## **ARCHER's Nodes**

### **ARCHER hardware on site today has the following:**

● **16 Cabinets = 8 Groups**

### ● **3008 Compute Nodes**

- Dual socket 12 core Intel® Xeon Ivybridge @2.7GHz
	- 2632 x 64 GB 1866MHz Memory
	- 376 x128GB 1866MHz Memory (1 group)
- **32 Service Nodes**
- **8 Cray Development Logins**
	- 256 GB Memory available

### ● **2 Pre/Post Processing Servers**

• 1TB Memory per server

### ● **20 Sonexion SSUs**

- 160 Lustre Object Storage Targets (distributed over multiple filesystems)
- 4.34 PB of storage (distributed over multiple filesystems)

# **Cray XC30 Dragonfly Topology + Aries**

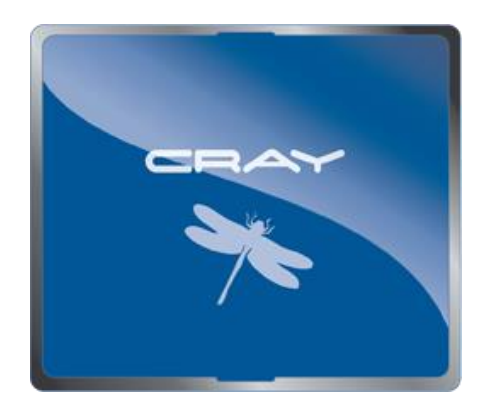

## **Cray Aries Features**

#### ● **Scalability to > 500,000 X86 Cores**

- Cray users run large jobs  $-20-50%$  of system size is common
- Many examples of 50K-250K MPI tasks per job
- Optimized collectives MPI\_Allreduce in particular

#### **Optimized short transfer mechanism (FMA)**

- Provides global access to memory, used by MPI and PGAS
- High issue rate for small transfers: 8-64 byte put/get and amo in particular

#### ● **HPC optimized network**

- Small packet size 64-bytes
- $\bullet$  Router bandwidth  $\gt$  injection bandwidth
- Adaptive Routing & Dragonfly topology

#### ● **Connectionless design**

- Doesn't depend on a connection cache for performance
- Limits the memory required per node

#### ● **Fault tolerant design**

- Link level retry on error
- Adaptive routing around failed links
- Network reconfigures automatically (and quickly) if a component fails
- End to end CRC check with automatic software retry in MPI

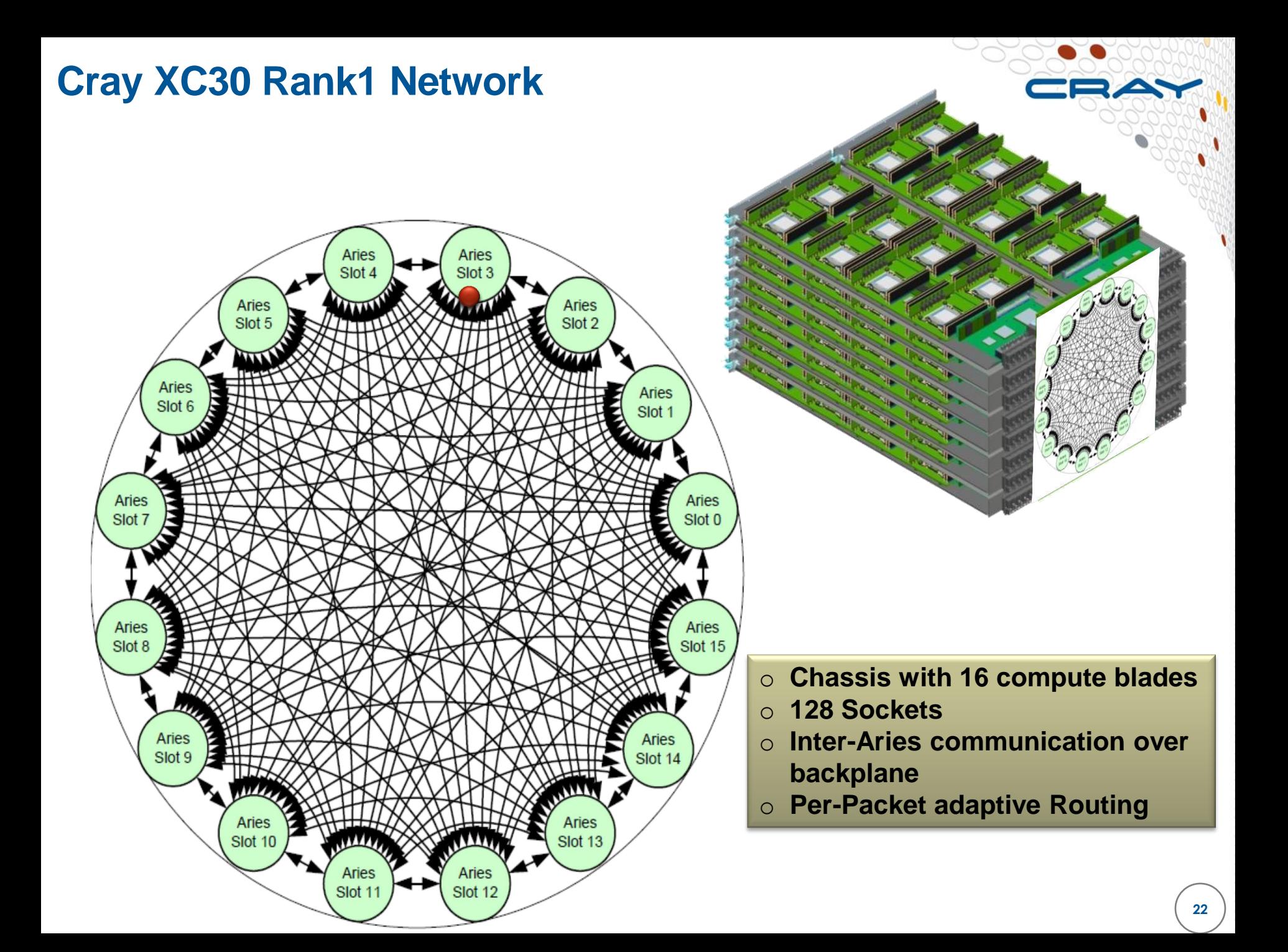

### **Cray XC30 Rank-2 Copper Network**

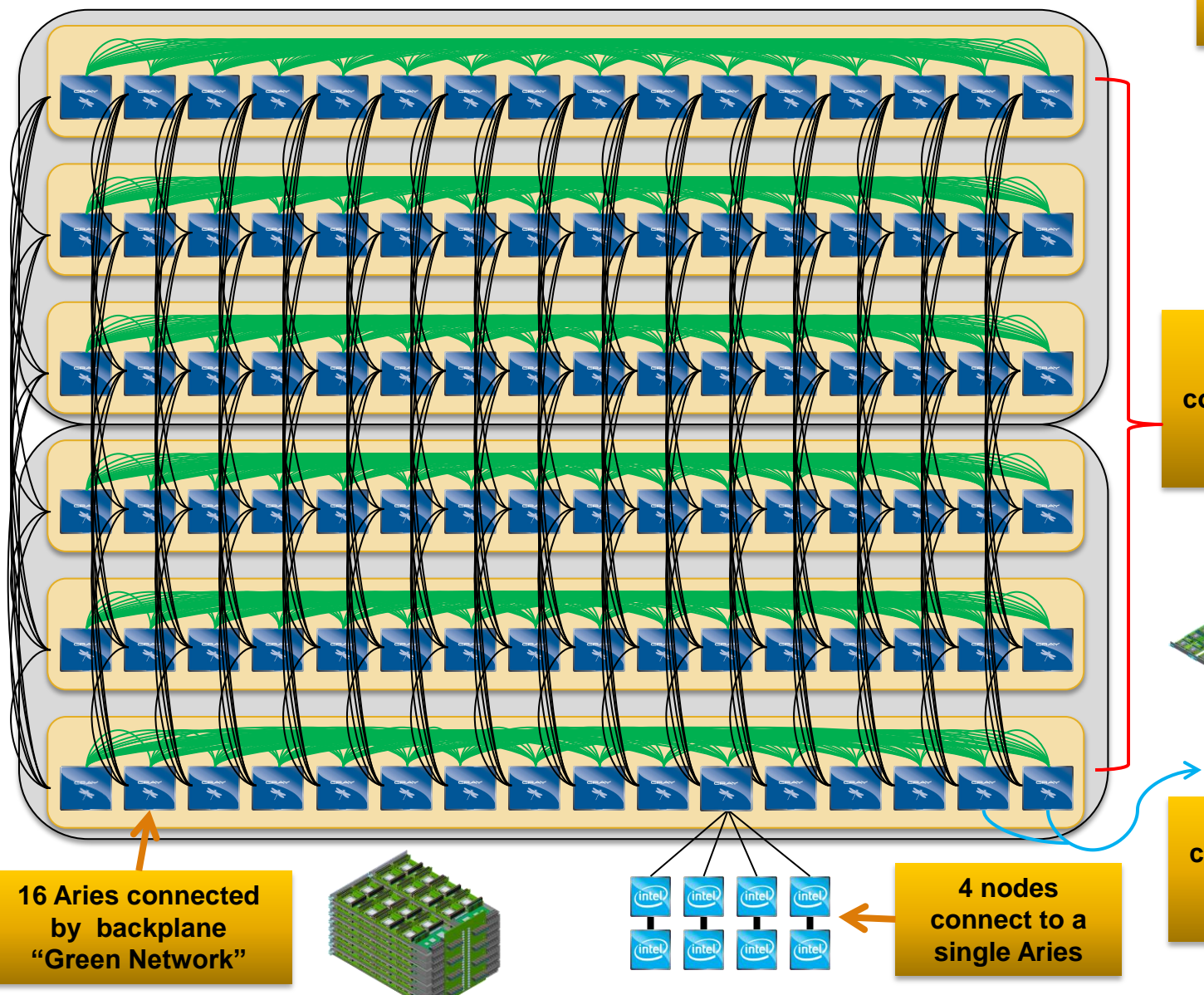

**2 Cabinet Group 768 Sockets**

ERA?

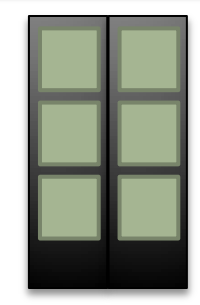

**6 backplanes connected with copper cables in a 2 cabinet group: "Black Networ**k"

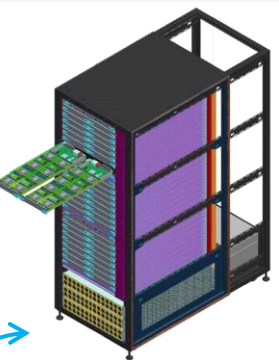

**Active optical cables interconnect groups "Blue Network**"

### **Cray XC30 Routing**

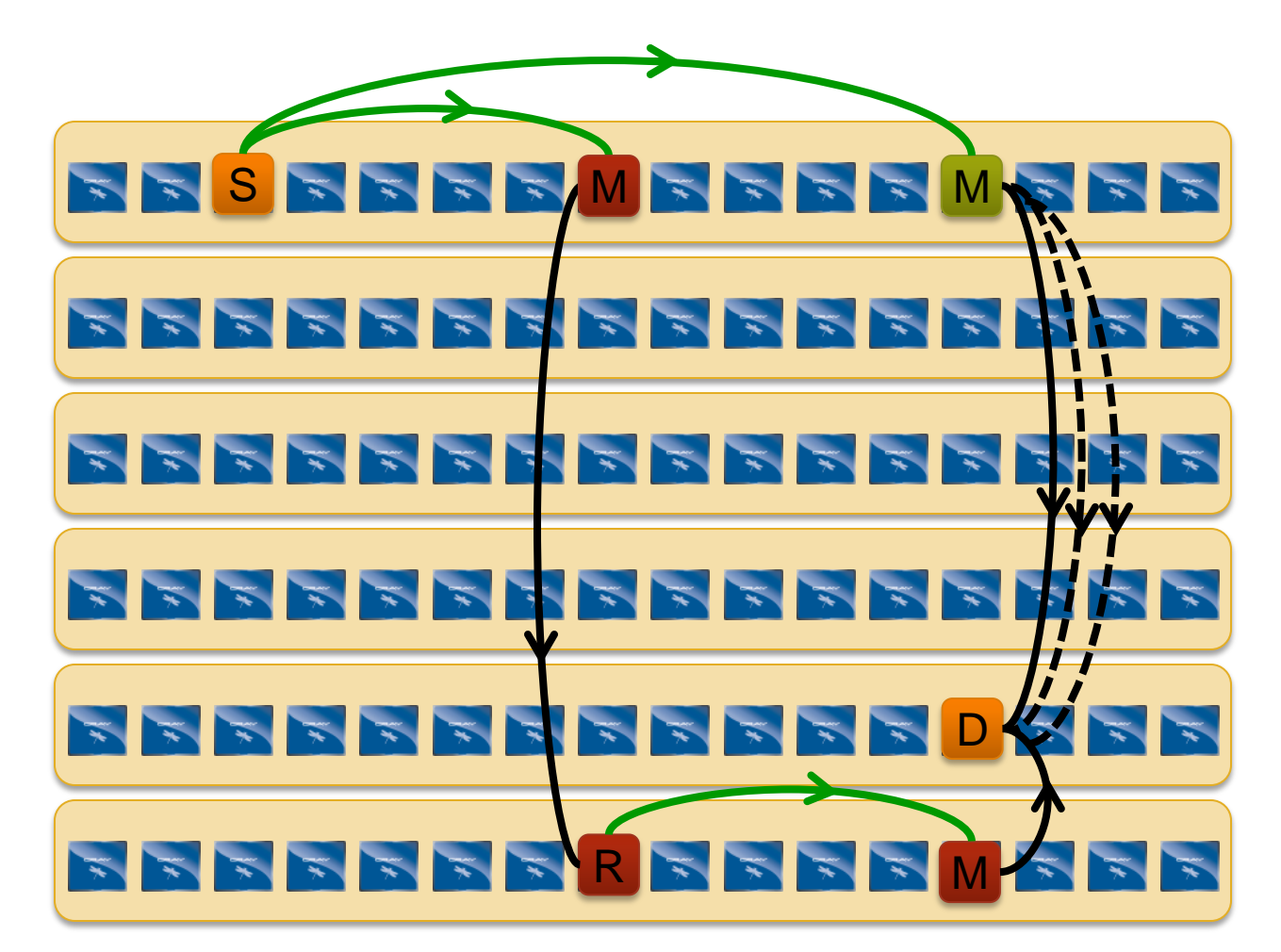

Minimal routes between any two nodes in a group are just two hops

Non-minimal route requires up to four hops.

*With adaptive routing we select between minimal and nonminimal paths based on load*

*The Cray XC30 Class-2 Group has sufficient bandwidth to support full injection rate for all 384 nodes with nonminimal routing*

### **Cray XC30 Network Overview – Rank-3 Network**

- An all-to-all pattern is wired between the groups using optical cables (blue network)
- Up to 240 ports are available per 2cabinet group
- The global bandwidth can be tuned by varying the number of optical cables in the group-to-group connections

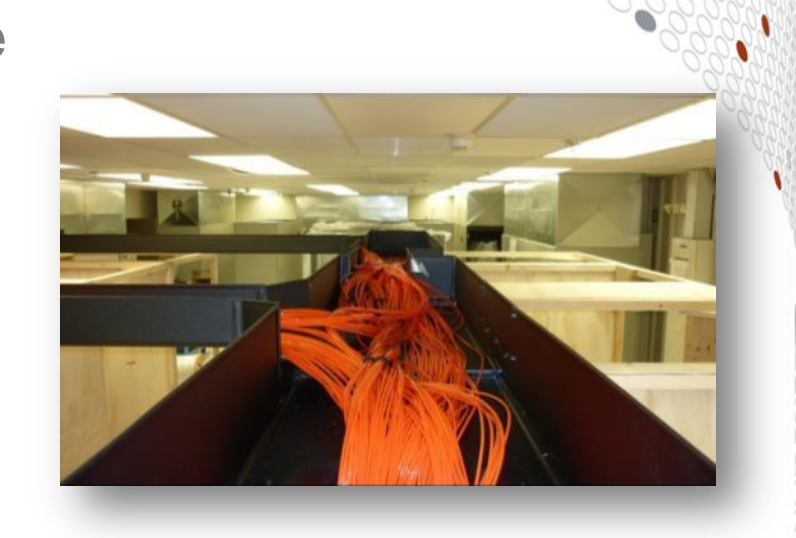

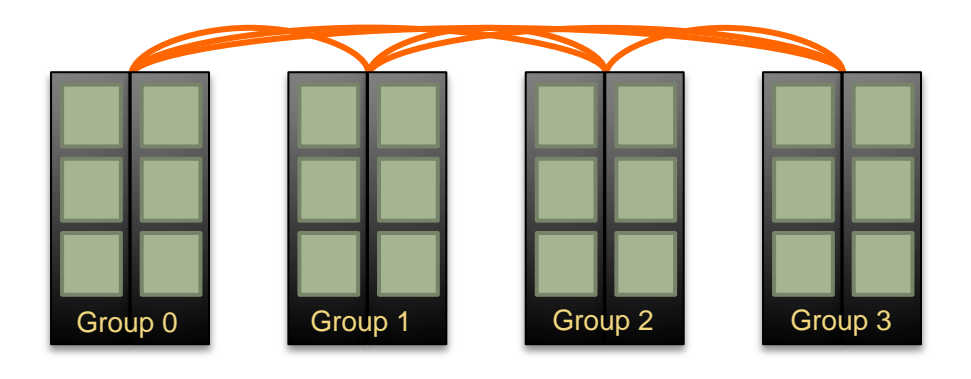

*Example: An 4-group system is interconnected with 6 optical "bundles". The "bundles" can be configured between 20 and 80 cables wide*

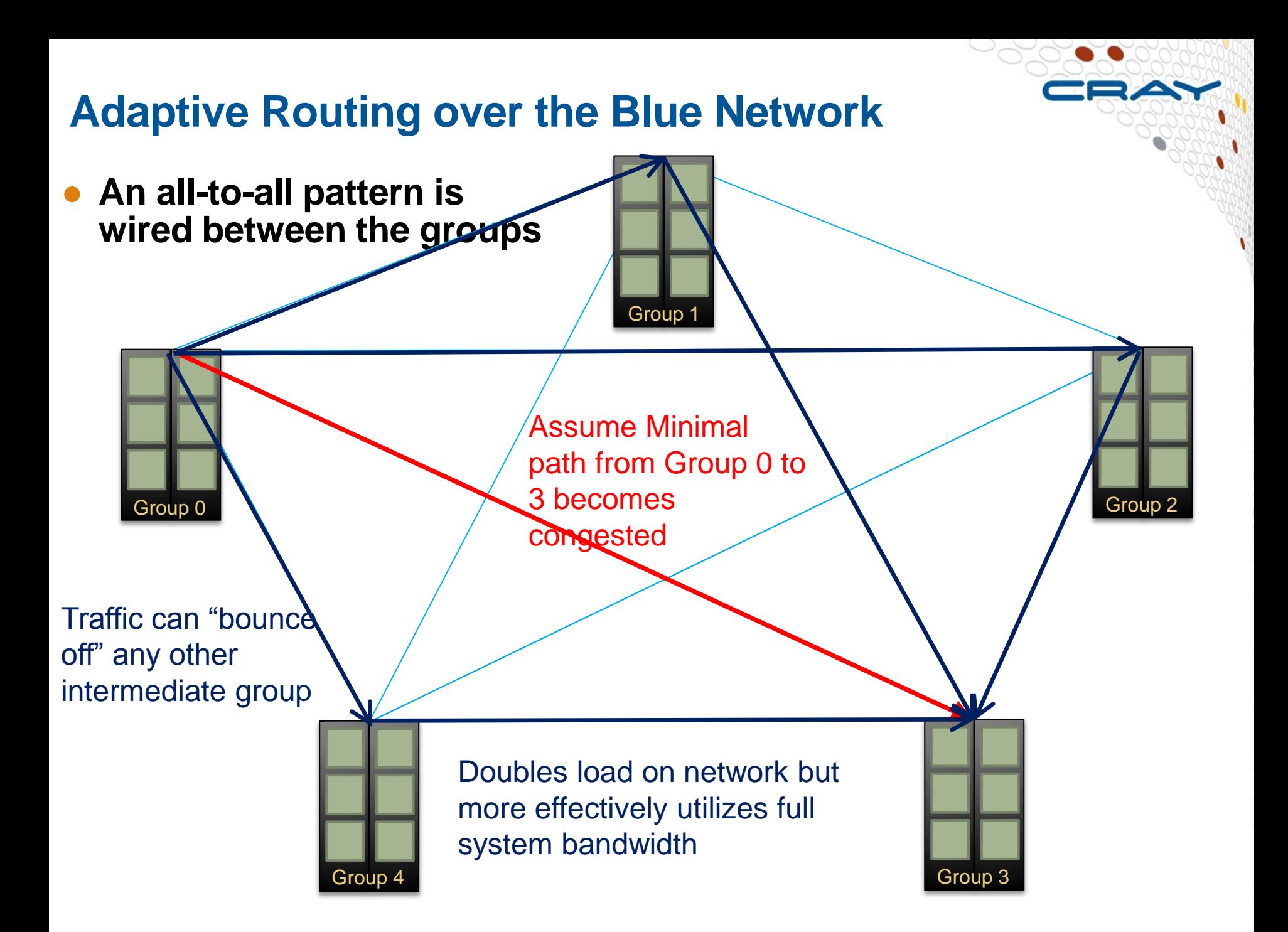

### **Cray XC30 Network**

● **The Cray XC30 system is built around the idea of optimizing interconnect bandwidth and associated cost at every level**

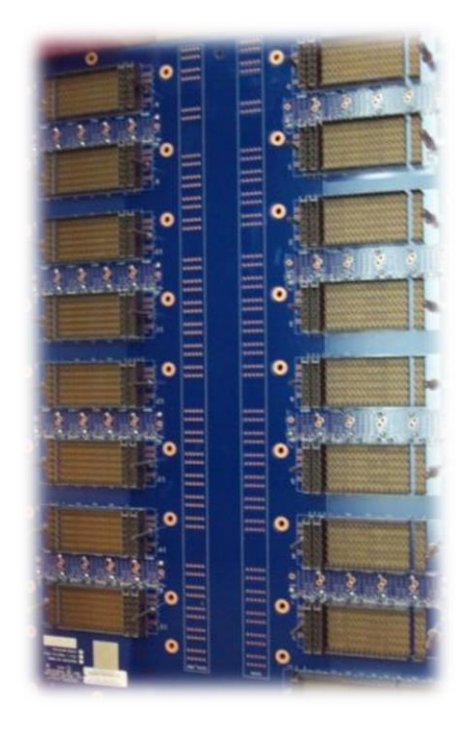

**Rank-1 PC Board**

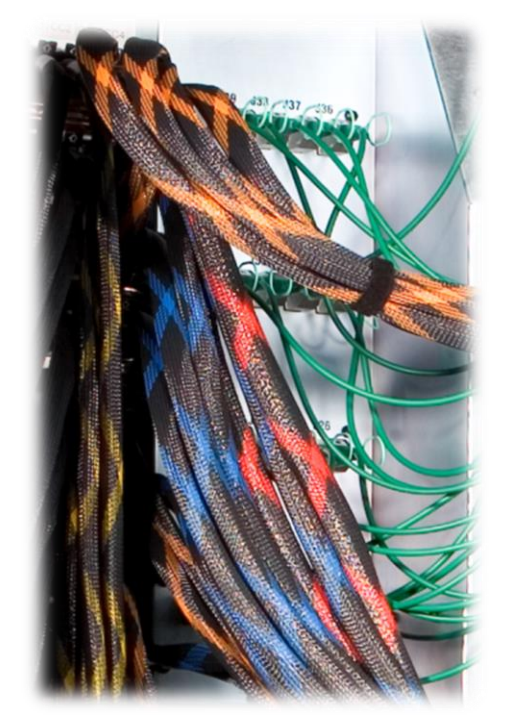

**Rank-2 Passive CU**

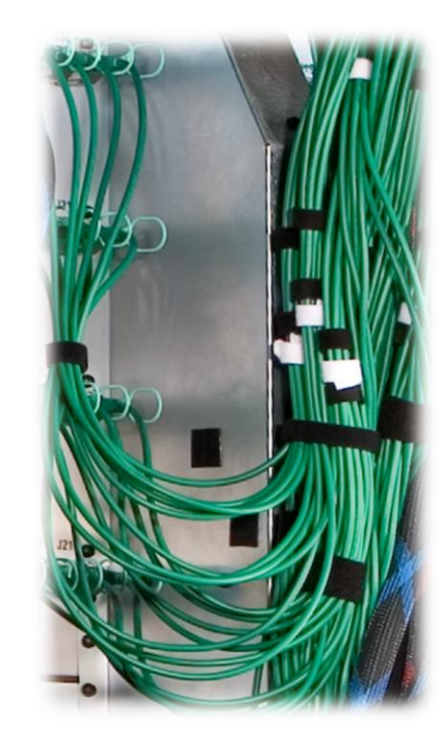

**Rank-3 Active Optics**

## **Cray XC30 Rank-2 Cabling**

- Cray XC30 twocabinet group
	- 768 Sockets
	- 96 Aries Chips
- All copper and backplane signals running at 14 Gbps

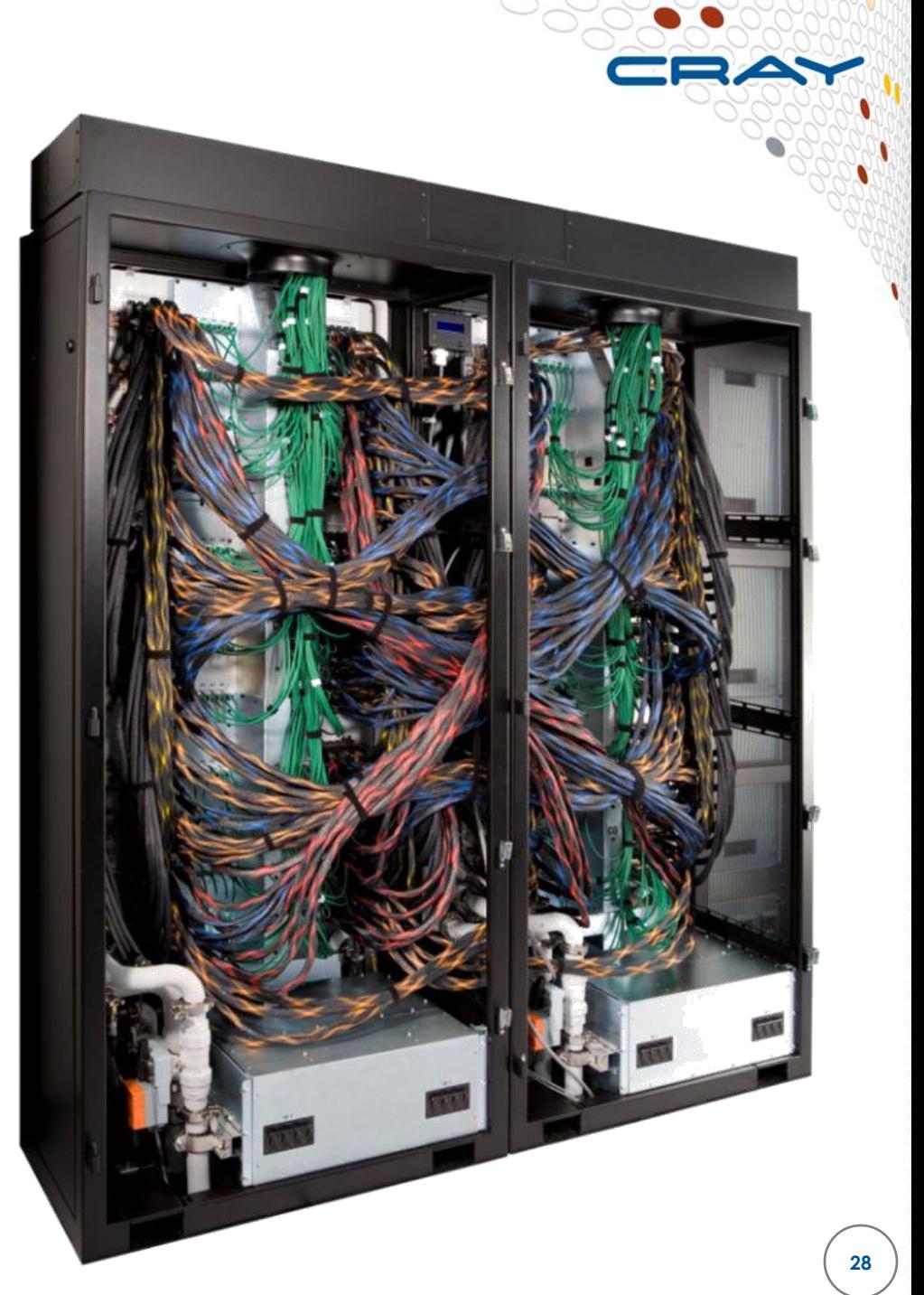

### **Copper & Optical Cabling**

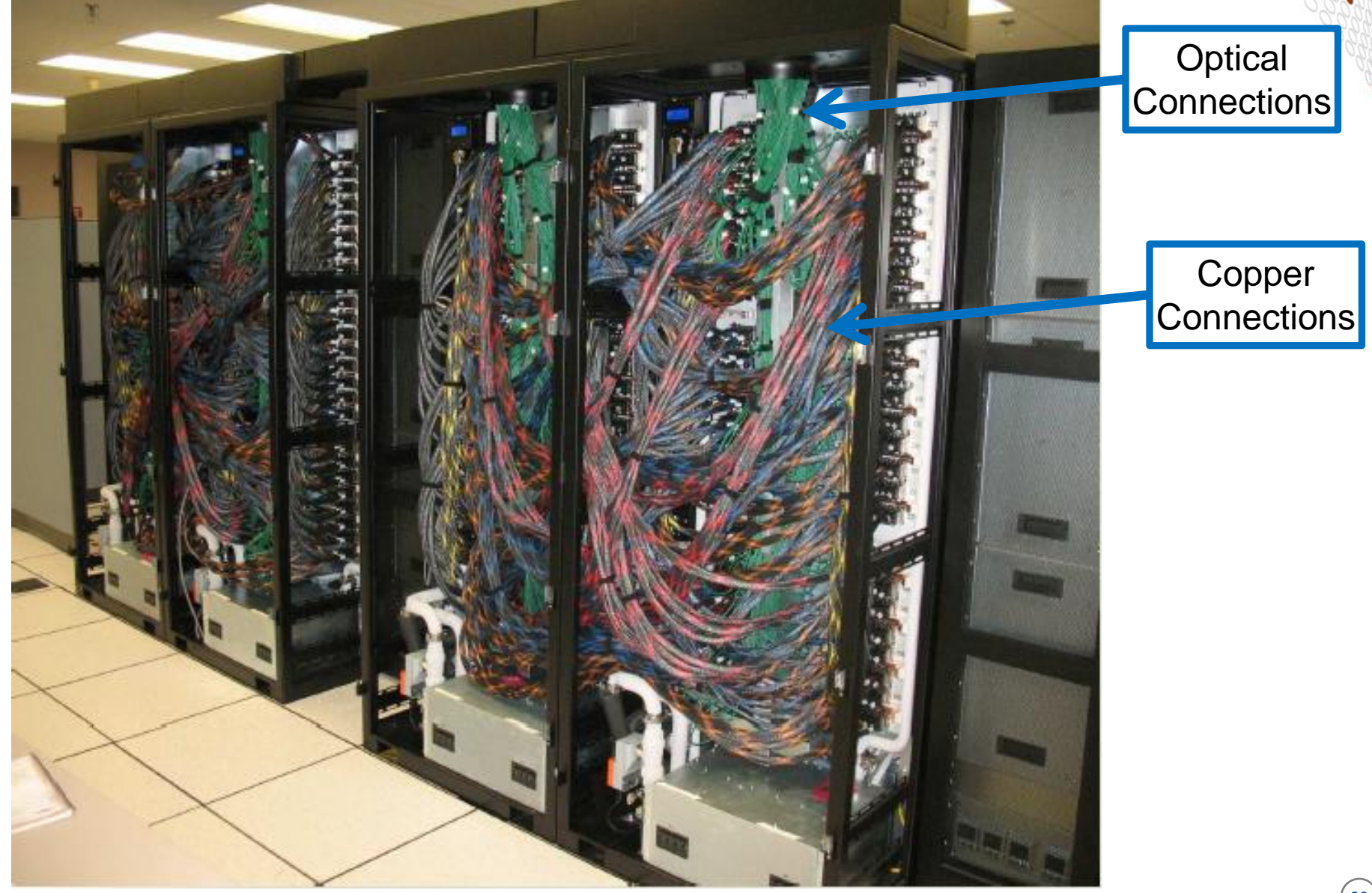

## **Why is the Dragonfly topology a good idea?**

## ● **Scalability**

• Topology scales to very large systems

## ● **Performance**

- More than just a case of clever wiring, this topology leverages state-of-the-art adaptive routing that Cray developed with Stanford **University**
- Smoothly mixes small and large messages eliminating need for a  $2<sup>nd</sup>$  network for I/O traffic

## ● **Simplicity**

- Implemented *without* external switches
- No HBAs or separate NICs and Routers

### ● **Price/Performance**

- Dragonfly maximizes the use of backplanes and passive copper components
- Dragonfly minimizes the use of active optical components

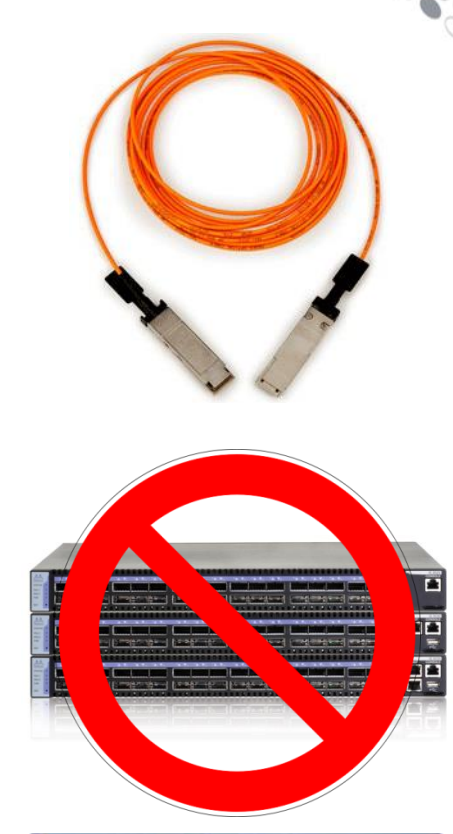

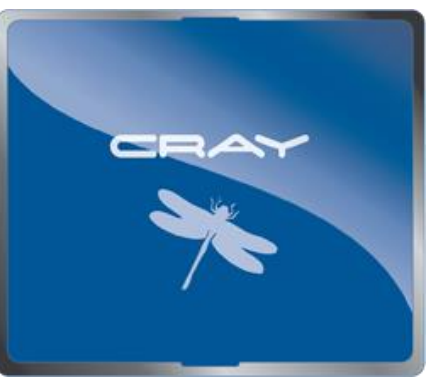

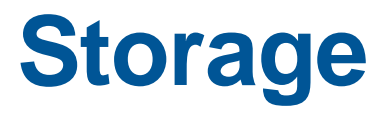

 $=$  $\Rightarrow$ 

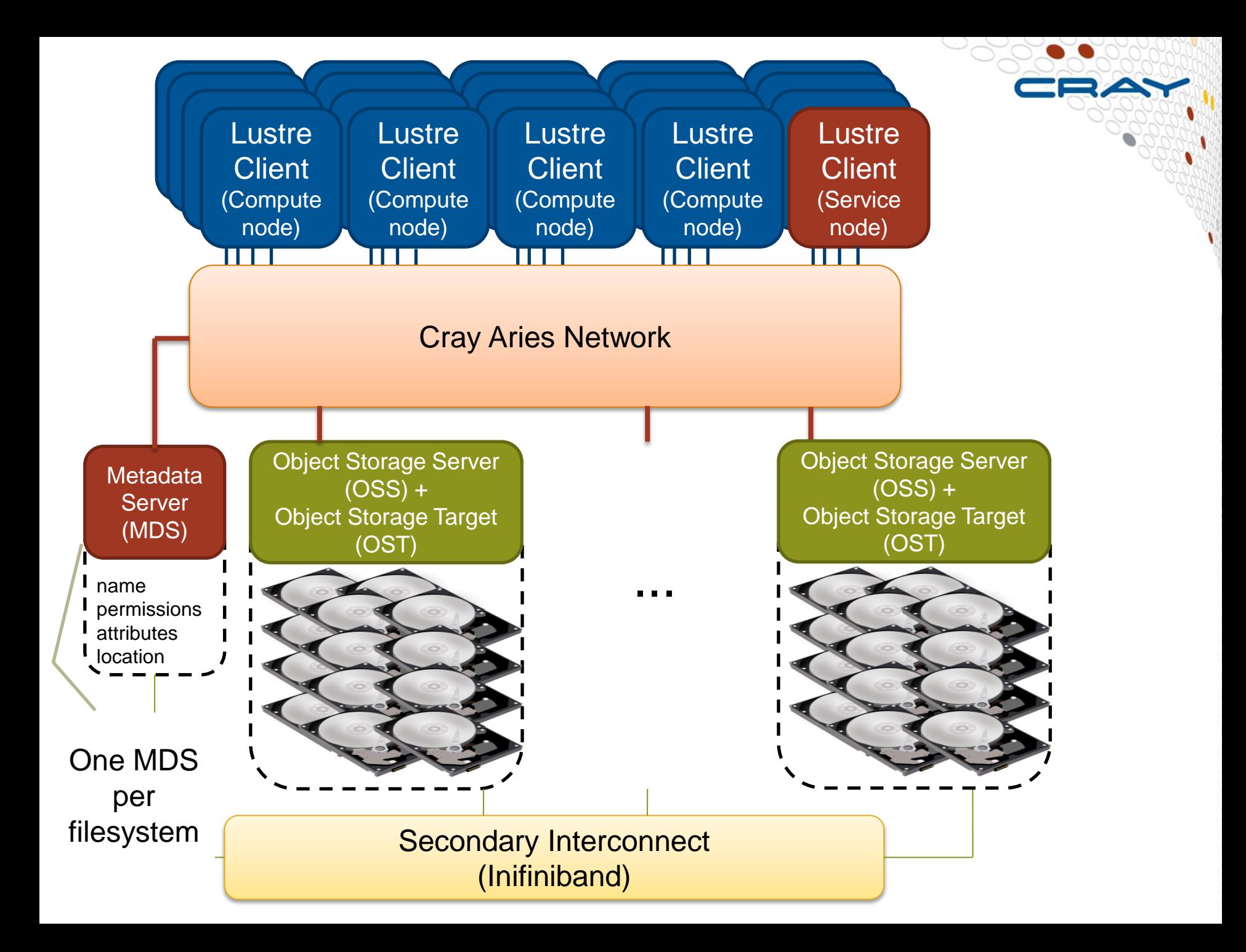

## **Sonexion: Only Three Components**

## **MMU:** *Metadata Management Unit*

#### **Fully integrated metadata module**

- **Lustre Metadata software**
- Metadata disk storage
- Dual redundant management servers
- Metadata storage target RAID

#### **SSU:** *Scalable Storage Unit*

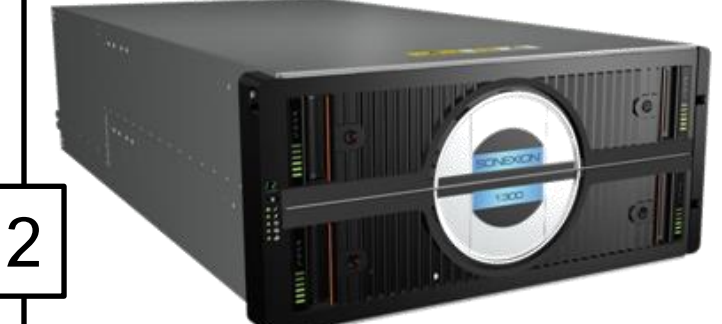

#### **Fully integrated storage module**

- Storage controller, Lustre server
- Disk controller, RAID engine
- High speed storage
- Provides both capacity and performance

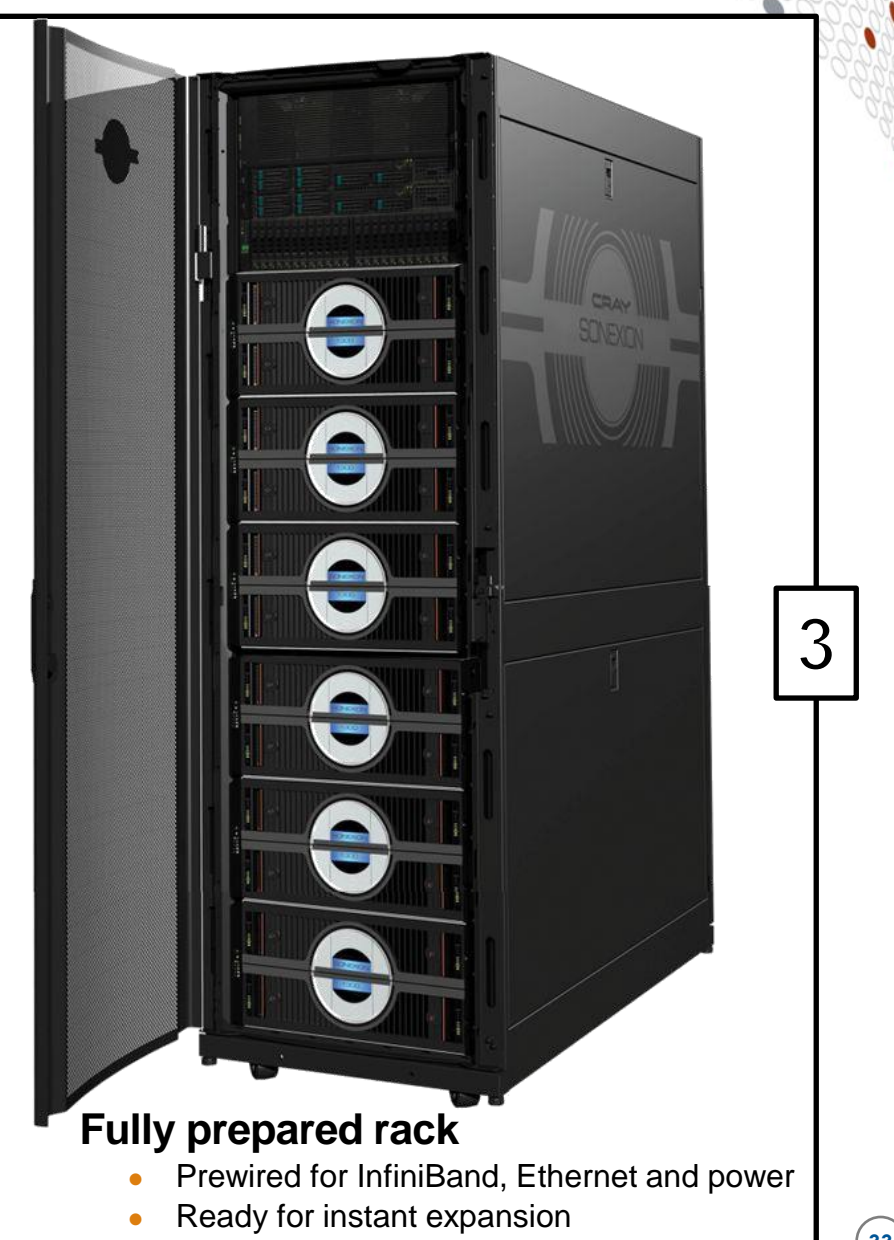

# **The Cray Programming Environment**

**Building software for the Cray XC30**

### **Vision**

- **Cray systems are designed to be High Productivity as well as High Performance Computers**
- **The Cray Programming Environment (PE) provides a simple consistent interface to users and developers.**
	- Focus on improving scalability and reducing complexity

### ● **The default Programming Environment provides:**

- the highest levels of application performance
- a rich variety of commonly used tools and libraries
- a consistent interface to multiple compilers and libraries
- an increased automation of routine tasks

### ● **Cray continues to develop and refine the PE**

- Frequent communication and feedback to/from users
- Strong collaborations with third-party developers

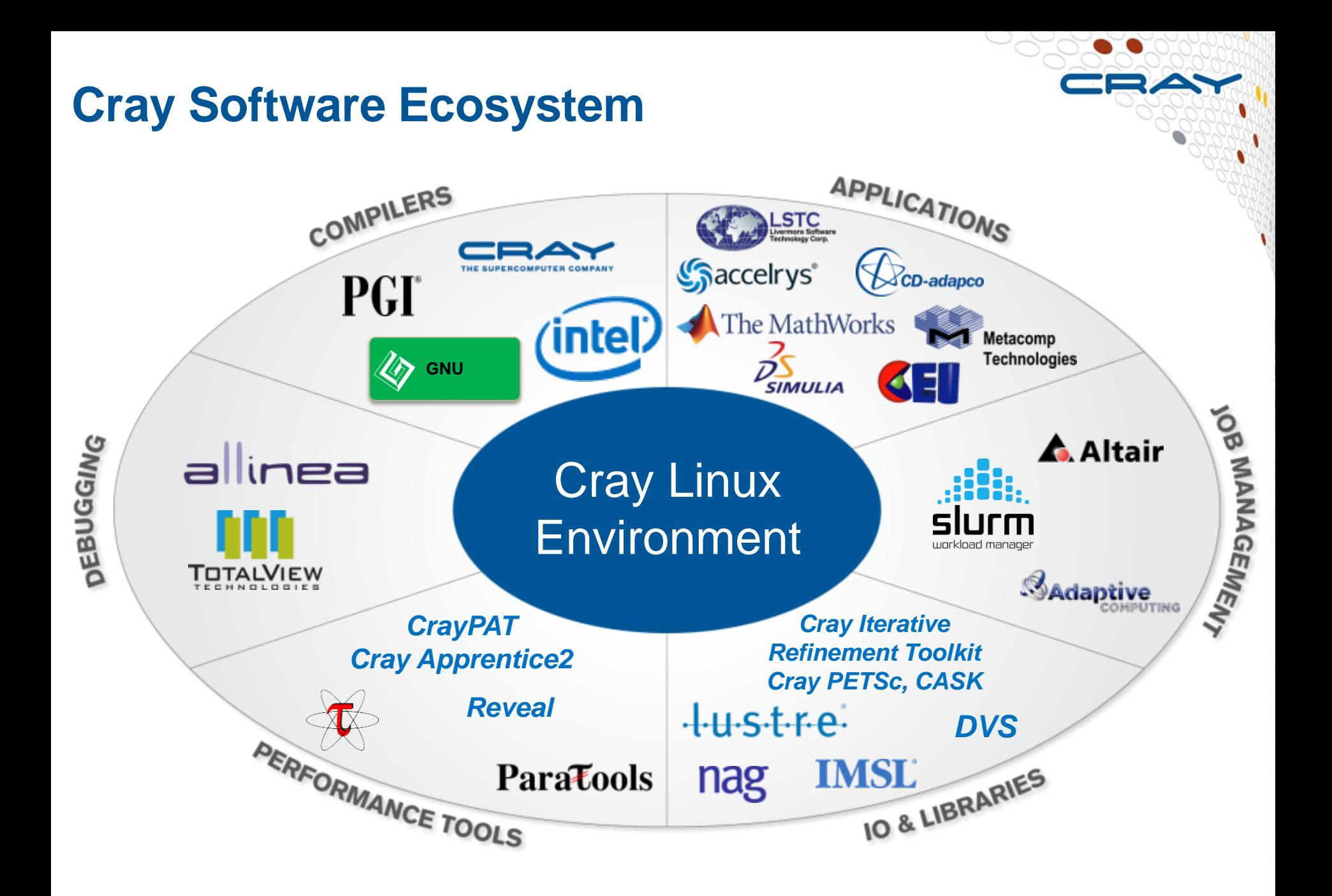

## **Cray's Supported Programming Environment**

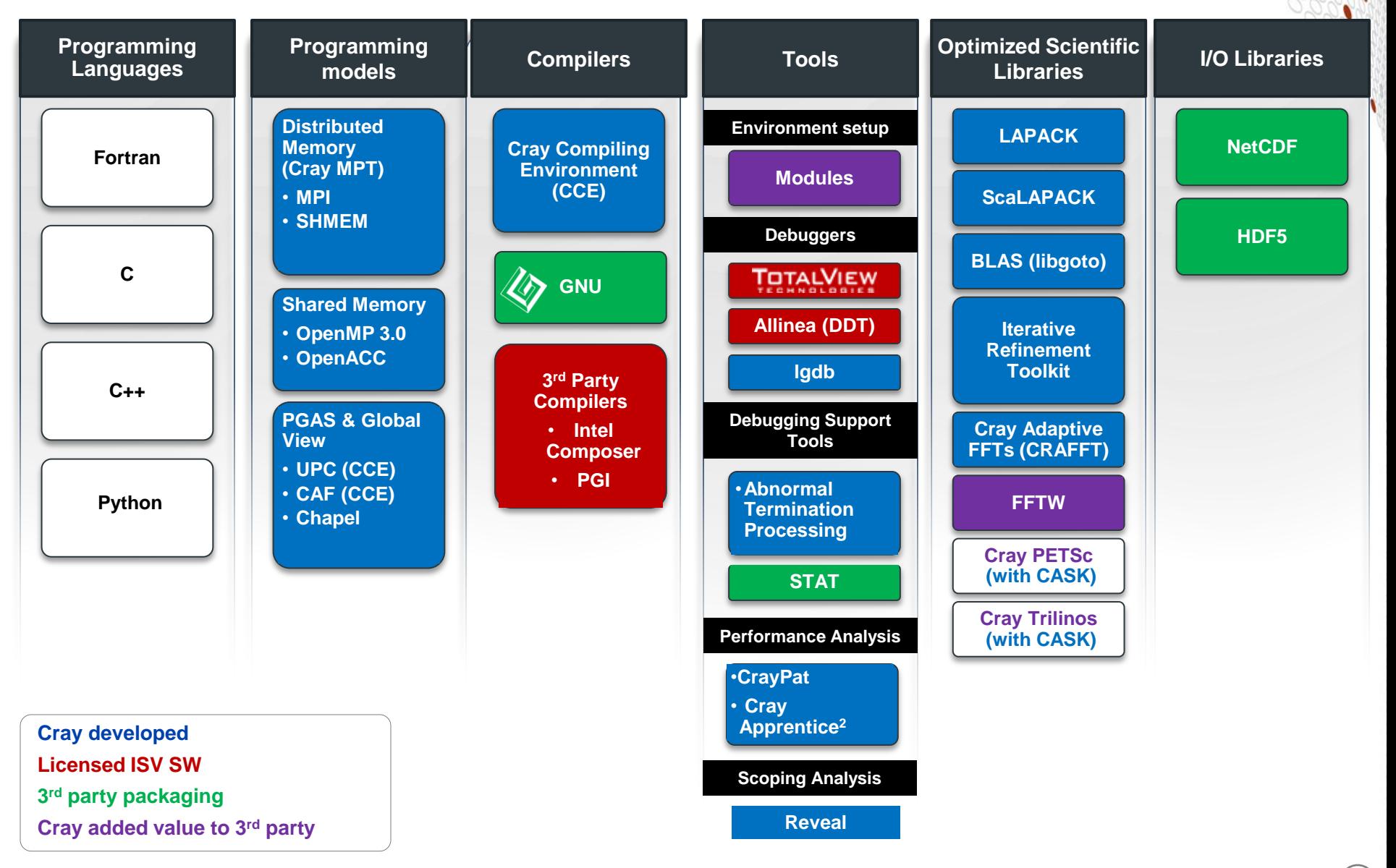

## **The Cray Compilation Environment (CCE)**

### ● **The default compiler on XE and XC systems**

- Specifically designed for HPC applications
- Takes advantage of Cray's experience with automatic vectorization and and shared memory paralleization
- **Excellent standards support for multiple languages and programming models**
	- $\bullet$  Fortran 2008 standards compliant
	- C++98/2003 compliant (working on C++11)
	- OpenMP 3.1 compliant, working on OpenMP 4.0
	- OpenACC 1.0 compliant (working on OpenACC 2.0)

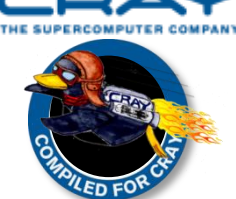

### ● **Full integrated and optimised support for PGAS languages**

- UPC 1.2 and Fortran 2008 coarray support
- No preprocessor involved
- Full debugger support (With Allinea DDT)

### ● **OpenMP and automatic multithreading fully integrated**

- Share the same runtime and resource pool
- Aggressive loop restructuring and scalar optimization done in the presence of OpenMP
- Consistent interface for managing OpenMP and automatic multithreading

## **Cray MPI & SHMEM**

## ● **Cray MPI**

- Implementation based on MPICH2 from ANL
- Includes many improved algorithms and tweaks for Cray hardware
	- Improved algorithms for many collectives
	- Asynchronous progress engine allows overlap of computation and comms
	- Customizable collective buffering when using MPI-IO
	- Optimized Remote Memory Access (one-sided) fully supported including passive RMA
- Full MPI-2 support with the exception of
	- Dynamic process management (MPI\_Comm\_spawn)
- MPI-3 support coming soon

## ● **Cray SHMEM**

- Fully optimized Cray SHMEM library supported
	- Fully compliant with OpenSHMEM v1.0
	- Cray XC implementation close to the T3E model

### **Cray Scientific Libraries**

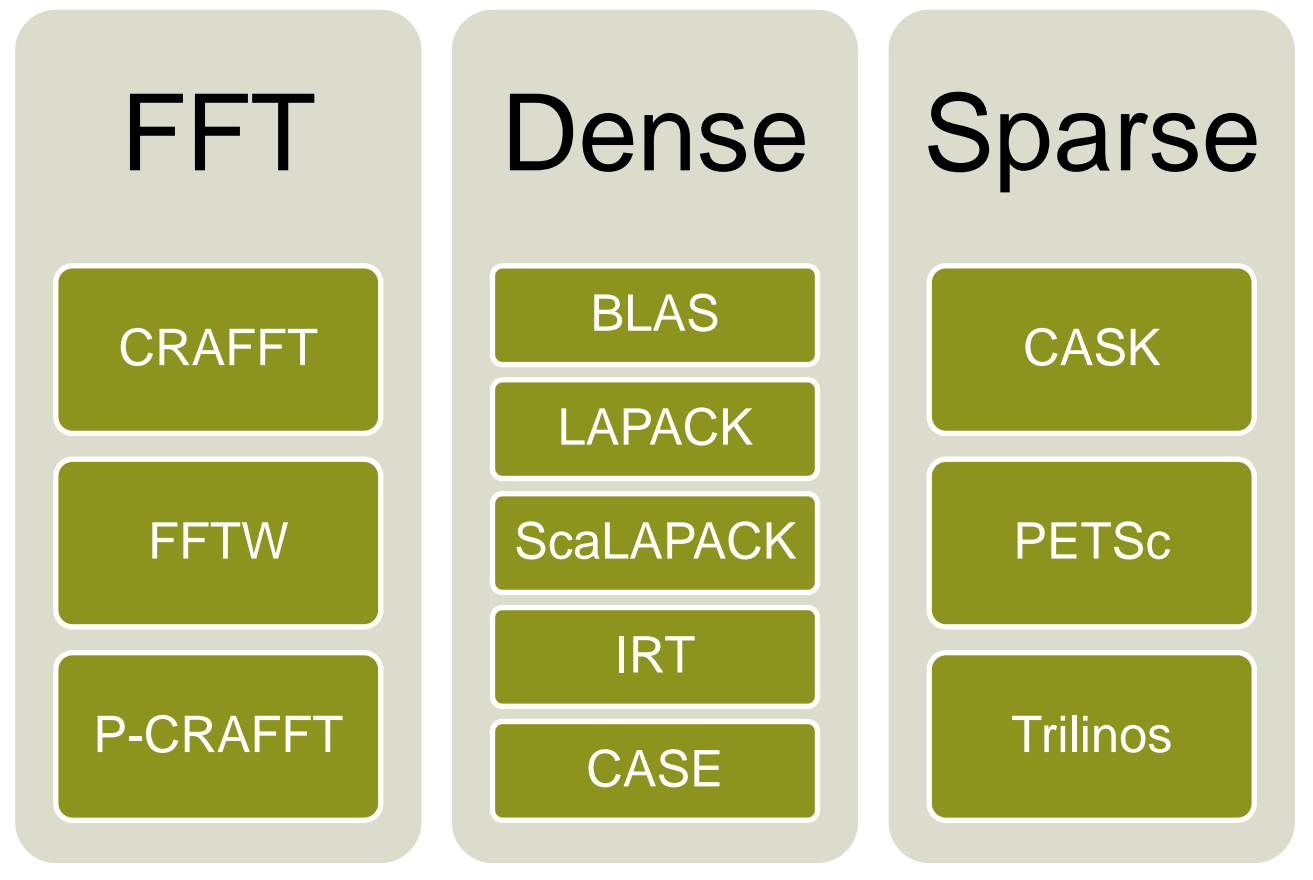

**IRT – Iterative Refinement Toolkit CASK – Cray Adaptive Sparse Kernels CRAFFT – Cray Adaptive FFT CASE – Cray Adaptive Simplified Eigensolver**

## **Cray Performance Analysis Tools (PAT)**

- **From performance measurement to performance analysis**
- **Assist the user with application performance analysis and optimization**
	- Help user identify important and meaningful information from potentially massive data sets
	- Help user identify problem areas instead of just reporting data
	- Bring optimization knowledge to a wider set of users

### ● **Focus on ease of use and intuitive user interfaces**

- Automatic program instrumentation
- Automatic analysis

### ● **Target scalability issues in all areas of tool development**

## **Debuggers on Cray Systems**

- **Systems with hundreds of thousands of threads of execution need a new debugging paradigm**
	- Innovative techniques for productivity and scalability
		- Scalable Solutions based on MRNet from University of Wisconsin
		- STAT Stack Trace Analysis Tool
			- Scalable generation of a single, merged, stack backtrace tree
			- running at 216K back-end processes
			- ATP Abnormal Termination Processing
				- Scalable analysis of a sick application, delivering a STAT tree and a minimal, comprehensive, core file set.
		- Fast Track Debugging
			- **Debugging optimized applications**
			- Added to Allinea's DDT 2.6 (June 2010)
		- Comparative debugging
			- A data-centric paradigm instead of the traditional control-centric paradigm
			- Collaboration with Monash University and University of Wisconsin for scalability
	- Support for traditional debugging mechanism
		- TotalView, DDT, and gdb

# **Controlling the environment with modules**

### **Modules**

- **The Cray Programming Environment uses the GNU "modules" framework to support multiple software versions and to create integrated software packages**
	- As new versions of the supported software and associated man pages become available, they are installed and added to the Programming Environment as a new version, while earlier versions are retained to support legacy applications
	- System administrators will set the default version of an application, or you can choose another version by using modules system commands
	- Users can create their own modules, or administrators can install site specific modules available to many users.

## **Viewing the current module state**

- **Each login session has its own module state which can be modified by loading, swapping or unloading the available modules.**
- **This state affects the functioning of the compiler wrappers and in some cases runtime of applications.**
- **A standard, default set of modules is always loaded at login for all users.**
- **Current state can be viewed by running:**

\$> module list

### **Default modules example**

tedwards@swan:~> module list Currently Loaded Modulefiles: 1) modules/3.2.6.7 2) nodestat/2.2-1.0500.41375.1.85.ari 3) sdb/1.0-1.0500.43793.6.11.ari 4) alps/5.0.3-2.0500.8095.1.1.ari 5) MySQL/5.0.64-1.0000.7096.23.1 6) lustre-cray\_ari\_s/2.3\_3.0.58\_0.6.6.1\_1.0500.7272.12.1-1.0500.44935.7.1 7) udreg/2.3.2-1.0500.6756.2.10.ari 8) ugni/5.0-1.0500.0.3.306.ari 9) gni-headers/3.0-1.0500.7161.11.4.ari 10) dmapp/6.0.1-1.0500.7263.9.31.ari 11) xpmem/0.1-2.0500.41356.1.11.ari 12) hss-llm/7.0.0 13) Base-opts/1.0.2-1.0500.41324.1.5.ari 14) craype-network-aries 15) craype/1.06.05 16) cce/8.2.0.181

> **Sli de 46**

...

## **Viewing available modules**

● **There may be many hundreds of possible modules available to users.**

- Beyond the pre-loaded defaults there are many additional packages provided by Cray
- Sites may choose to install their own versions.
- **Users can see all the modules that can be loaded using the command:**
	- module avail
- **Searches can be narrowed by passing the first few characters of the desired module, e.g.**

```
tedwards@swan:~> module avail gc
     ------------------------------- /opt/modulefiles ----------------------------
gcc/4.6.1 gcc/4.7.2 gcc/4.8.0
gcc/4.6.3 gcc/4.7.3 gcc/4.8.1(default)
```
## **Further refining available modules**

- **avail [avail-options] [path...]**
	- List all available modulefiles in the current MODULEPATH

### ● **Useful options for filtering**

- -U, --usermodules
	- List all modulefiles of interest to a typical user
- -D, --defaultversions
	- List only default versions of modulefiles with multiple available versions
- -P, --prgenvmodules • List all PrgEnv modulefiles
- -T, --toolmodules
	- List all tool modulefiles
- -L, --librarymodules • List all library modulefiles
- % module avail <product>
	- List all <product> versions available

## **Modifying the default environment**

- **Loading, swapping or unloading modules:**
	- The default version of any inidividual modules can be loaded by name
		- e.g.: module load perftools
	- A specific version can be specified after the forward slash.
		- e.g.: module load perftools/6.1.0
	- Modules can be swapped out in place
		- e.g.: module swap intel intel/13.1.1.163
	- Or removed entirely
		- e.g.: module unload perftools
- **Modules will automatically change values of variables like PATH, MANPATH, LM\_LICENSE\_FILE... etc**
	- Modules also provide a simple mechanism for updating certain environment variables, such as PATH, MANPATH, and LD\_LIBRARY\_PATH
	- In general, you should make use of the modules system rather than embedding specific directory paths into your startup files, makefiles, and scripts

## **Summary of Useful module commands**

### ● **Which modules are available?**

• module avail, module avail cce

### ● **Which modules are currently loaded?**

● module list

## ● **Load software**

• module load perftools

## ● **Change programming environment**

● module swap PrgEnv-cray PrgEnv-gnu

### ● **Change software version**

• module swap cce/8.0.2 cce/7.4.4

## ● **Unload module**

● module unload cce

### ● **Display module release notes**

• module help cce

### ● **Show summary of module environment changes**

• module show cce

# **Compiling applications for the Cray XC**

## **Compiler Driver Wrappers (1)**

- **All applications that will run in parallel on the Cray XC should be compiled with the standard language wrappers.** 
	- **The compiler drivers for each language are:**
	- cc wrapper around the C compiler
	- CC wrapper around the C++ compiler
	- ftn wrapper around the Fortran compiler
- **These scripts will choose the required compiler version, target architecture options, scientific libraries and their include files automatically from the module environment.**
- **Use them exactly like you would the original compiler, e.g. To compile prog1.f90 run**

ftn -c prog1.f90

## **Compiler Driver Wrappers (2)**

● **The scripts choose which compiler to use from the PrgEnv module loaded**

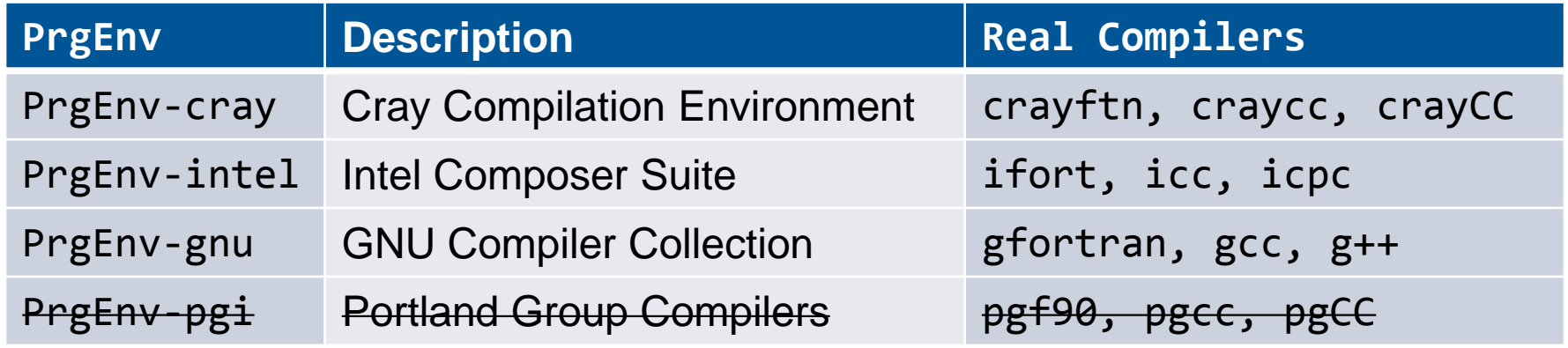

- **Use module swap to change PrgEnv, e.g.**
	- module swap PrgEnv-cray PrgEnv-intel
- **PrgEnv-cray is loaded by default at login. This may differ on other Cray systems.**
	- use module list to check what is currently loaded
- **The Cray MPI module is loaded by default (cray-mpich).**
	- To support SHMEM load the cray-shmem module.

## **Compiler Versions**

● **There are usually multiple versions of each compiler available to users.**

- The most recent version is usually the default and will be loaded when swapping PrgEnvs.
- To change the version of the compiler in use, swap the Compiler Module. e.g. module swap cce cce/8.1.6

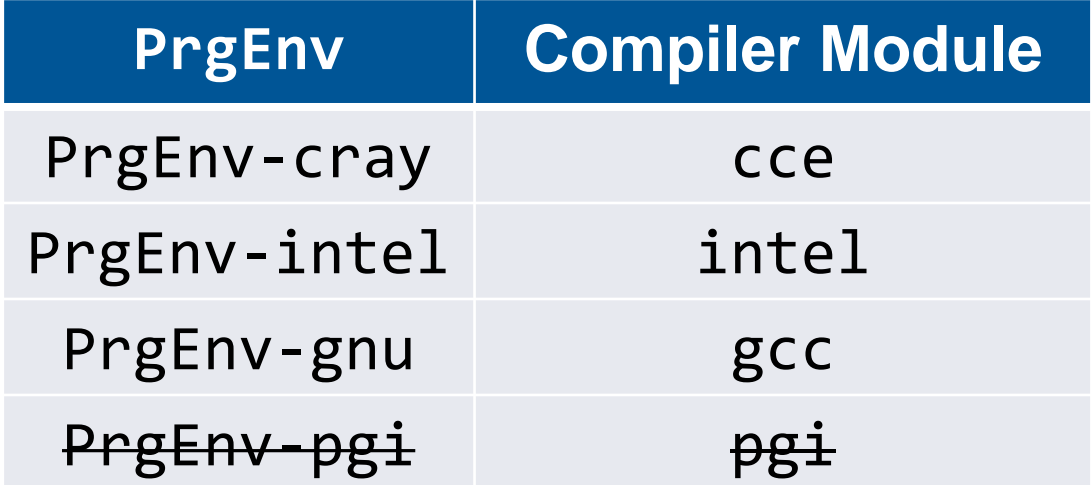

### **About the –I, –L and –l flags**

- **For libraries and include files covered by module files, you should NOT add anything to your Makefile**
	- No additional MPI flags are needed (included by wrappers)
	- You do not need to add any -I, -1 or -L flags for the Cray provided libraries
- **If your Makefile needs an input for –L to work correctly, try using '.'**
- **If you really, really need a specific path, try checking 'module show X' for some environment variables**

### **OpenMP**

### ● **OpenMP is support by all of the PrgEnvs.**

• CCE (PrgEnv-cray) recognizes and interprets OpenMP directives by default. If you have OpenMP directives in your application but do not wish to use them, disable OpenMP recognition with –hnoomp.

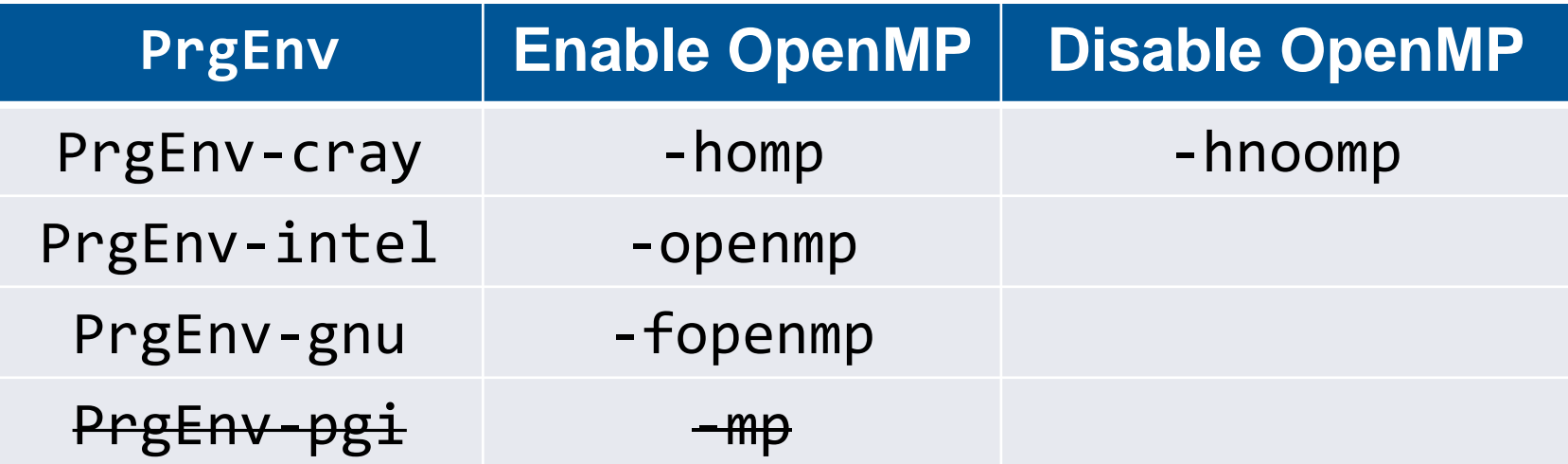

### **Compiler man Pages**

● **For more information on individual compilers**

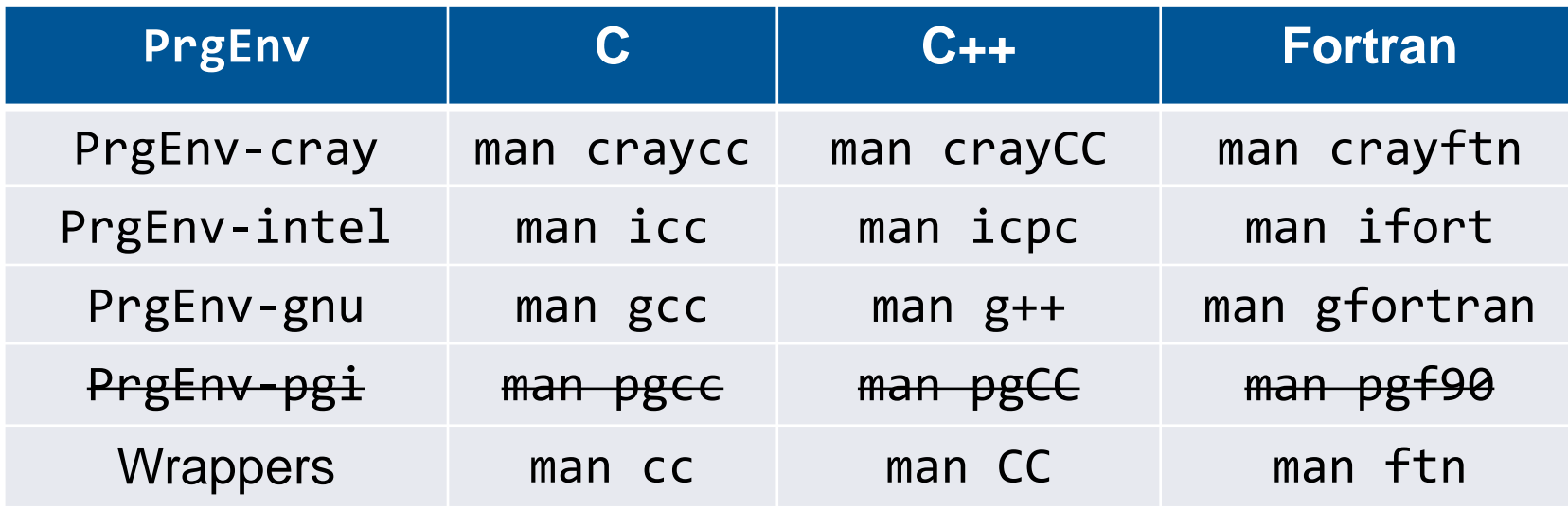

● **To verify that you are using the correct version of a compiler, use:** 

- -V option on a cc, CC, or ftn command with PGI, Intel and Cray
- --version option on a cc, CC, or ftn command with GNU